provided by NASA Technical Reports Server

# **Description of the Spacecraft Control Laboratory** Experiment **(SCOLK)** Facility **by Jeffrey P. Wi IIiams Rosemary A. Rallo N A SA Lang Iey Research Center**

**SUMMARY** 

The Spacecraft **Control** Laboratory Experiment is **a facility for the** investigation of **control** techniques **for** large **flexlble** spacecraft. The **control** problems to be studied are slewlng maneuvers and pointing operations. The **facility** Implements **the salient characteristics of a** flexible **satelllte** with distributed sensors and **actuators.**

The flexible **satellite** is represented by a **continuous** structure **consisting of** a large mass **and** inertia **connected** to a **small** mass **and** inertia **by** a slender, flexible beam. The structure is suspended by a single **cable** mounted to a universal joint at the **system C.** G. **The sensors** for the experiment **consist** of **aircraft** quality rate **sensors and servo-accelerometerso** The **shuttle** attitude will be **determined** through a **combination of** Inertial measurements **and optical sensing** techniques. Actuators for **the experiment consist of** Control Moment Gyros, reaction wheels, and **cold** gas **thrusters.** Computatlonal facilities **consist** of mlcro-computer-based **central** processing units wlth **appropriate analog** interfaces for implementation of **the** primary **control** system, the **attitude** estimation algorithm and the CMG steering law. Details of the **experimental apparatus and** the system software are presented in this paper.

#### ABSTRACT

A laboratory facility for the study of **control** laws for large **flexible** spacecraft is described in the following paper. The facility fulfills the requlrements of the Spacecraft Control Laboratory Experiment (SCOLE) design **challenge** for a laboratory experiment, which will allow slew maneuvers and pointing operations. The structural **apparatus** is described in detail sufficient for modelling purposes. The sensor and actuator types and **characteristics** are described so that identification and **control** algorithms may be designed. The **control** implementation **computer** and real-time subroutines are also described.

#### **INTRODUCTION**

A **modelling and control** design **challenge for flexible space structures has** been presented to the technical community **by** the NASA and IEEE (ref. **1). The** Spacecraft Control **Laboratory** Experiment (SCOLE) was constructed to provide a physical test **bed** for the Investigation and **validation** techniques **developed** in **response** to the **design** i challenge. **The** control problems to be **studied** are **slewing** maneuvers and pointing **operations. The** slew is **defined** as minimum time **maneuver** to **bring** the antenna llne-of-sight (LOS) pointing to within **an** error limit of the pointing target. The second control objective is to rotate about the llne of sight and stabilize about the new attitude whlle keeping the LOS error within the bound 6. The SCOLE problem is defined **as** two design **challenges.** The first **challenge** is to design **control** laws, using a given set of sensors and actuators, for a mathematlcal model of a large antenna attached to the space shuttle by a long flexlble mast. The second **challenge** Is to design and implement the **control** laws on a structural model of the system in a laboratory environment. Thls report **gives** preliminary specifications of the laboratory **apparatus** so that interested investigators may begin design and simulation for the laboratory experiment.

**The** laboratory experiment **shown** In figure **1 attempts** to implement the deflnltlon of the modelllng and **control** deslgn **challenge** wlthln reasonable limits of the l-g **atmospheric** environment. **The** experimental facility exhibits the essential SCOLE characterlstlcs of a large mass/Inertia (space shuttle model) connected to a

 $414$ 

NST - TER

**.small** mass/Inertia **(antennae reflector) by a flexible** beam. **Control sensors and** actuators are typical of those which the **control** designer would **have** to deai with on **an actual** spacecraft. **Some trades are** made **in** terms of **structure, sensors, actuators, and computational capability** in **order** to develop the **experiment** in **a** timely and **cost-effectlve** manner. **To** thls **end,** the basle **structure is** made of homogeneous, **continuous elements. It** is **suspended** from **a steel cable** with the **positive z-axis of** the **shuttle** pointing **up, thus** minimizing the **static** bending **of the antenna** mast. **The suspension point Is a** two-degree-of-freedom glmbal for pitch and roll with yaw freedom supplied by the **suspension cable.** The **sensors are aircraft quality** rate **sensors** and **servo-accelerometers. The shuttle** attitude will be determined through **a combination** of Inertlal measurements and optlcal sensing **techniques.**

**The shuttle control** moments are provided **by a pair** of two-axls **control** moment **gyros** (CHG's). Mast-mounted **control** torques **can** be **applied** by **a pair** of two-axls reaction wheels. **The** reflector-based **forces** are provided by solenold-actuated **cold**air **thrusters.** Reflector mounted **torque devlces** are a **trio of high-authority reaction** wheels. Computational facilities **consist of** micro-computer-based **central processing units** with appropriate analog interfaces for **implementation of** the **primary control system,** the attitude **estimation** algorithm, and the **CMG steering law.** All **of** the **elements** which make **up** the **SCOLE experiment are** described **In** detail In **the** following **text.**

The description **of** the apparatus **covers five major groups:** The basic structural **elements** are described **and** pertinent dimensions and **structural** properties **are** provided. The sensor **locations** and their dynamic properties are presented. The actuator **locatlons and estimated** dynamic properties are also given. The mass prop**erties** of the **combined** structure, **sensor and** actuator system are **given.** Finally, the **computing** system and **analog** interfaces **are** described.

The **contents** of this report are **considered** accurate **at** the time of publication. All of the planned SCOLE components are implemented and are available to the **user** at a **raw** signal **level. However,** due to **continued** refinement of some of the **components,** specific details of the system may **change** over the **llfe-time** of the **experimental** apparatus.

#### **STRUCTURES**

The SCOLE is **comprised** of **three** basle **structures,** the **shuttle,** the mast, and the reflector panel. The assembly of these individual components and the global reference frame are shown in figure 2,

The shuttle planform Is made from **a** 13/16-1nch steel plate and has overall dimensions of 83.8 by 54.0 inches. Its total weight is 501.7 pounds. The shuttle's center-of-mass **is** located 3.4 inches below the **experiment's** point of suspension, and 26.8 **inches** forward of the **tall edge (fig.** 3).

The **mast is** 120 inches long. It is made from stainless steel tublng and weighs 4.48 **pounds.** One-inch **thick** manifolds are mounted **to** the mast at **each end.** The assembly of these parts and their dimenslons are shown in figure 4.

The reflector **panel** Is **hexagonal in** shape, made **from** welded **aluminum** tubing, **and** weighs 4.76 pounds (fig. **S).** It is located 126.6 inches below the **SCOLE's point** of **suspension.** The **center** of the reflector is located **at** 12.0 **inches** in the x direction **and 20.8 inches in** the y direction from the **end** of the mast.

**The complete** system is suspended **from** an ll-foot **cable attached at** the system **center-of-gravlty** via **a** universal joint. **Roll** and pitch rotational freedom is provided by pillow-block bsll bearings which have **an estimated** break-out torque of 0.1 ft-lb. The universal joint is shown in figure 6. It is fixed to the shuttle plate, **and** the system **center-of-gravlty** is made to **coincide** with the **center-of**rotation by means of an adjustable **counter** balance system.

#### **SENSORS**

÷.

The **sensors for** the **experiment consists** of nine servo-accelerometers **and** two, **3-axls rotational** rate **sensing units. An optical sensor will provide yaw attitude** of the **shuttle. The** power **supplies for** these **sensors are** mounted on the **shuttle plate** to **minimize the** number of large **gauge wires which must cross** the universal Joint suspension point. Only **a single** ll5 VAC **cable and** 33 signal **wires cross the** universal **Joint.** The **wires** for the **sensors are** routed on the **shuttle and along** the mast.

#### Accelerometers

All nine accelerometers have **a** frequency response which is nearly flat **up** to 350 Hz. Llnearlty Is within 0.17 percent of the full-scale output. A typical calibration is presented in figure **7.** Individual callbrations are available on request.

The **shuttle-mounted** accelerometers **shown** in figure 8a sense the x, y, **and** z accelerations. These sensors are distributed and **such that the state in the summary**, and z inertial attitude estimation. The locations and sensitive suspension point inertial attitude estimation. The locations and sensitive axis are shown in figure 8b.

The mast-mounted accelerometers **shown** in figure 9a sense x and y acceleratlon **at** locatlons about one-thlrd of the mast length from each end. The posltlons and sensing axls of the devices are shown in flgure 9b.

The reflect0r-mounted accelerometers are shown In figure lOa. They **are** positioned in the **center** of the reflector below the thrusters and sense the x and y accelerations. The coordinates and sensing axis of the devices are shown In figure lOb.

#### **l\_te Sensors**

The **rotatlonal rate sensors are** three-axls, alrcraft-quallty Instruments. The frequency response is approximately flat to I Hz and -6 db **at** I0 Hz. Linearlty Is about 0.6 percent full **scale.** A typical callbratlon is **shown** in figure II. The range is 60 deg/sec for the yaw **and** pltch axls **and** 360 deg/sec, for roll. The threshold is 0.0l deg/sec.

The **shuttle-mounted rate sensor package,** shown in figure 12a, **senses** three-axls, rigid body angular rates of the shuttle plate. Its **coordinates** and **sensing axis** are presented in figure 12b.

The mast-mounted rate **sensor** package, shown in figure 13a, senses three-axis **angular** rates at the reflector end of the mast. Its coordlnates and **sensing axis are** presented in figure 13b.

**The sensor Information** required **for control** system design Is **summarized In Table I. The sensor** type Is **llsted in column** 2, **and** Its sensed variable is listed in **column 3. The analog** interface **channel** Is listed next, The **coordinates** of the **parts** with **respect to** the universal Joint **are** listed In the **next** three **columns. The sensitivities** In **terms of analog-to-digltal converter** units **are** listed **next.** The error list shows the RMS deviation of the rate sensors or the percentage of fullscale **llnearity error for** the **accelerometers. The linear** range of the instruments **is listed in** the **next-to-last column,**

#### **OPTICAL** SENSOR

**An** optical **sensor** will be **provided** to determine yaw **attltude** of **the** shuttle. **The** optical **sensor Is** a **planar** photo-diode with **appropriate optics** mounted on **the** ground. **The** outputs **of the sensor are** proportional **to the posltlon of an** Infared **light source** on the **shuttle. The sensor** data Is processed by **a** dedicated micro**controller and then sent to** the main CPU **over a** serial data **llnk** for transformation to **attitude** angles. No **photographs** or **calibration** data **are available** for thls device,

#### **ACTUATORS**

**The actuators consist of** both **proportional and on-off controllers,** Shuttle **attitude control is** provided by **a** pair of two-axls **control** moment **gyros** (CHG's). **Mast vlbratlon** suppression **can** be **achieved** wlth **a pair** of orthogonally mounted reac-Clon wheel **actuators positioned st** two stations on the mast. Reflector forces **are provided** by **four cold gas** Jets. Reflector torques **are** provided by three orthogonally mounted **reactlon** wheels **at** the **end** of the mast. As with the sensors, **all** devices **are** inertial, **and** the power supplies **and** amplifiers **are** mounted on the **shuttle.** Fifteen **command** slgnal wires **cross** the unlversal joint. All **actuators** were manufactured In house.

#### **Control Moment Gyros**

The CMG's **each** have two **gimbals** which **are equipped** wlth **Individual direct** drive DC **torque** motors. The momentum wheel is **mounted In** the inner gimbal **and** driven by two permanent magnet DC motors. The nominal operational momentum is about 2.5 ft-Ib-sec. The glmbal **torque** motors are driven by **current amplifiers so the** output torque will be proportional to the **command** voltage sent to the **amplifier.** The gimbal torquers will produce  $+/-$  1.5 ft-lbs at frequencies up to 1kHz. The gimbals are **instrumented** with **tachometers** and s/ne-coslne potenlometers to facilitate decoupled **control** of the shuttle **attitude angles.** A dedicated **computer** will be used to control the CMG gimbals. Routines will be provided so that users may command decoupled shuttle torques or glmbal torque **commands.**

**The sensitivity calibration curve of a** typlcal gimbal motor is **shown** in **figure** 14. No other **calibration** data **are available** for the CMG's.

The forward CHG is shown **In** figure **15a.** Note that the outer **glmbal Is fixed and parallel** to the **pitch axis of** the **shuttle. The** inner glmbal **is** nominally oriented so that the **spln axis** of the momentum wheel Is parallel to the shuttle z-axls. The second CMG, **Is** mounted **at** the rear of the shuttle so that the outer glmbal **is**

 $4)7$ 

**parallel** to the **z-axis. The** inner **glmbal** is **nominally oriented** so that the rotor spln **axis** Is **parallel** to the shuttle **x-axis. The coordinates and nominal axis of** actuation of the CMG's are **shown in** figure 15b.

# Reaction Wheels

The mast-mounted reaction wheels consist **of** aluminum **disks** with Inertia of

about 0.00027 lb-ft-sec<sup>2</sup> mounted directly on the drive shaft of a 20 oz-in permanent magnet DC **motor.** The **motors** are powered by high bandwidth current amplifiers. A torque sensitivity plot is presented **in** flgure 16. No other amplifiers. A torque sensitivity plot is presented in figure 16. No other calibration data are available. A typical reaction wheel assembly is shown in figure 17a. The two actuator locations and their axis of **actuatlon** are shown in figure 17b.

The mast end mounted reaction wheels consist of D **C** permanent magnet pancake motors which are mounted with the state of state of B C permanent magnet pancake ase of the motor are allowed to result times to the structure. The stator case of the motor are allowed to rotate via a slip ring assembly, thus providing<br>high inertia mass to fixed mass efficiency.

The **motors are** powered by high bandwidth current **amplifiers. The** torque apability of these devices is cotinized to be a sensual to be a torque ther calibration data is presently supplied. **The three-axis reactle** who sensity pi **assembly** is shown in figure 18a. The **actual locations** and the three-axis reaction wheel are shown In flgure 18a.

#### Thrusters

**The** control forces **on** the reflector **are** provided **by** solenoid **actuated** cold **gas** Jets. The thrusters are **mounted** in the center of the reflector and act In the x-y plane. **The** Jets are supplled by a compressed **alr** tank mounted on the shuttle. The ressurized air travels through the  $\frac{1}{2}$  to the solution mounted on the shuttle. The alr flow between the regulated supply tank and the thrusters as shown in figure **19.** Thrust is initiated by opening the **solenold** with **a** discrete **command.** The **rlse** time Thrust is initiated by opening the solenoid with a discrete command. The rise time and transient oscillation of thrust is shown in figure 20. The magnitude and dura-<br>tion of the thrust before the air supply is depleted at 60-psi nozzle pressure is shown in figure 21. The pertinent data from **figures** 20 and 21 and 21 and 22 and 22 and 21 and 21 and 21 and 21 and 21 and 21 and 21 and 22 and 22 and 22 and 22 and 22 and 22 and 22 and 22 and 22 and 22 and 22 and 22 and Table II.

The thrusters are shown **in** figure **22a.** Their location **and** axls of **actuation are** shown **in** figure 22b.

**The** actuator Information requlred **for control system** design Is summarized In **Table** III. The actuator type and dlrectlon of actlon are llsted In Column 2. **The** analog interface channels are listed in Column 3. The coordinates of the **devices** are listed in the next three columns. The sensltlvltles of the actuators in terms of digltal-to-analog converter units are shown in Column 7. An estimate of the thruster RMS deviatlons exhibited in flgure **19** is presented as error data. No other for data are available. The maximum range of the system as shown data. No other next-to-last column.

# **NASS PROPERTIES**

**The position** and weight **of** the **various** pieces **of equipment,** which **collectlvely** form the **SCOLE** apparatus, are value various pieces of equipment, which collective **the** point **of suspension** to **the approximate center-of-mass of each component.** Each major **component** is **llsted** In **the second column of** the **table. The x,** y, **z coordinates** are listed once we second column of the table. The x, y, z The remaining columns are the moment of each component is listed in Column 6. The remaining columns are the mass moments and moments of inertia. The totals for the complete system are presented on the bottom row.

# **CO\_UTER SYSTEM**

**The** main **computer** for **control** law implementation will be a mlcro-computer **based** on the Motorola M68000 microprocessor. The **computer** has **2.0** H-byte of **random access** memory **and a** 40 M-byte hard disk. **The** operating system Is based on **UNIX** with C, Fortran and Pascal compilers considers the operating system is based on UNIX with C. has 12 serial ports and 1 parallel port. The computer of the comput has 12 serial ports and I parallel port. Terminals are connected on four of the ports and an answer-only modem is attached to another. One port is used for an<br>originate-only modem. A line printer is attached to another port. The optical **sensor** is connected to a serial superior is acceded to another port. The optical **Is also connected** to **a serial port.**

**Analog** interfaces **consist** of **a four-blt, output-only** discrete **channel: an 8** bit discrete output **port, an 8-blt** discrete **input** port, **8** dlgltal-to-analog **converters, and** 64 **analog-to-dlgltal converters.** All **converters** are 12-bit devices with a range of  $\pm/10$ *u*. These stars converters. All converters are 12-bit devices CMG control software required for the PC shown schematically in figure 23. CMG control software required for the PC should be relatively transparent to the controls designer who will be operating on the CRDS computer.

Subroutines **for accessing** the **analog** interfaces and **setting** the digital sampling interval are described in Appendix Intervaces and setting the digital listed below.

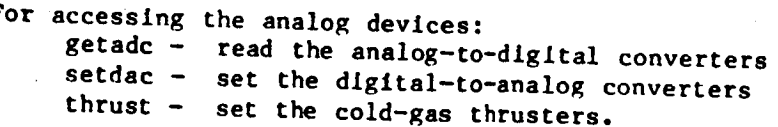

**To control** the sampling **interval: rtime - sets the sample period** marks the **begLnnlng**  $\epsilon$  a real-time  $\epsilon$ 

A **time-iine of the synchronization** of the **sample interval using** the routine **rtime** and the analog interface **routine usage** is **shown in figure** 24. **The basic** operation **is** as **follows:**

> **The user first calls rtlme** wlth **flag=.true., and** a **valid** sample **Interval.** After **setting the timer** perlod, the routine **starts** the user's real-tlme **routine** and **the interval clock. The** user **routine** wlll use some or all of the **subroutine calls shown.** When the user **computations and actuator commands are complete,** the **routine** must **return to the top** of **the real-tlme loop** and **once** again **call** rtlme. If **this** occurs before the **end** of **the sample interval, the time-out condition** will he **Inhibited and rtlme** will wait for **the next rising edge of the sample** Interval **clock** and **then** return

to the calling program. If the user computations take longer than the **sample** interval, a time-out condition will **be** signaled to the **operator** when rtlme Is called. The user may choose to ignore the condition and continue **or** may take **specific steps** to alleviate the condition.

- **The** procedure for **logging** on to the **computer** is as follows: **Set communication** parameters **to** 1200 **baud,** 7 bit, **even** parity. Dial in to the Langley data **communication** switching system **at** 804-865-4037. When **connected,** type **a carriage** return. To the system prompt "ENTER **RESOURCE** CODE" **type** "acrl." Walt until "GO" **and** the "name:" prompt **appear** on the screen. Type in your log-in information. All investigators will be given a threeletter log-ln name (usually **the** university affiliation).
- Some useful system **commands** are listed below: To transfer **a file** to the **experiment computer** from **a** smart terminal, type **cat>** flleuame **<cr>** and **then** enable the upload function of the local terminal. When the upload is **complete, type** <cntl>d. To transfer a file **from** the **experiment computer to a** smart terminal, **type cat** fllename **then enable** the download function of the local **terminal** and type a <cr>.

To list the contents of a directory, type 1  $\langle cr \rangle$ .

To look at a file, type p filename.

To **compile** a FORTRAN program and link with real-time system **commands** and

TCS **graphics,** type **frt fllename.**

42o

Note: fllename must have **the extension** .for. The **executable code** will be under fllename without the .for extenslon. To run, simply type **fllename** without any extenslon.

To llst the **system commands,** type 1 /bin. **to get** a description of any command, type describe command.

System user **guides** will be avallable upon request **from** the Spacecraft Control Branch, M/S 161, NASA Langley Research Center, Hampton, VA, 23665-5225. Other detalls for operating In **a** real-tlme mode will be provlded at the tlme of Implementatlon.

#### **CONCLUDINC** REMARKS

The SCOLE laboratory **facility** is an **experimental apparatus** which permits ground-based Investlgatlon of Identlflcatlon and control algorithms for large space structures. The facility exhlbits structural dynamics slmilar to those expected on the large satellltes. The sensors and actuators are typlcaL of those, whlch may be used on an operational satelllte. The computational system is reasonably sized with current technology processors and permits ready access to the faclllty for interested Investigators.

**The description of the structural assembly, the sensor and actual configuration,** and **software provided** In this **paper should be sufficient for SCOLE** investigators tobegin **designing Identification** and **control algorithms for** the **SCOLE** facility,

#### APPENDIX

# **REAL-TIME** SYSTEM SUBROUTINES

Analog I/0 system command.

NAME :

**getadc Samples** the analog-to-dIgltal converters.

**COMMAND:**

getadc **I-s]**

#### DESCRIPTION:

**Thls** command is used to sample the analog-to-dlgltal converters and dlsplay selected channels at the terminal. The  $+/-$  10.0  $-1$ ,  $+/-$  converters and display sele so a single bit is worth  $.00049$  units. The channel and selected to  $7/7$  1.0 with the -s option. This option displays a manners who user user the set set of with the -s option. This option displays a menu which allows the user to set the print flags for the individual ADC channels. Specific choices are:

- I) turn on all print **flags,**
- **2)** rum off **all** print **flags,**
- **3)** turn on a range of print flags,
- 4) turn off a range of prlnt flags,
- 5) display current print flags,
- 6) save current print flags.

If the **command** Is executed wlthout the -s optlon, the last set of prlnt flags is used to selectively dlsplay the ADC channels.

USES:

getadc.flags

**DIRECTORY:**

**/bin**

SOURCE **:**

/usr/csc/ele/getadc.c

Analog I/O system command.

NAME:

**getndc Samples** the **analog-to-dlgltal converters.**

**COMMAND:**

**getadc [-s]**

#### **DESCRIPTION:**

**This command** is **used** to **sample** the **analog-to-dlgltsl converters and** display **selected channels at the terminal. The +/-** I0.0 **volt** input **range is scaled** to **+1- 1.0 units so a single** bit is worth **.00049 units. The channels** to be dlsplsyed **are** selected **with the -s option. This option displays** a menu which **allows the user to set** the **print flags for the Individual** ADC **channels. Specific choices are:**

**1) turn on** all **print flags, 2) turn** off all **print flags,** 3) **turn on** a **range of print flags, 4)** turn **off a range of print flags,** 5) **display current print flags,'** 6) **save current print flags.**

**If the command** is **executed without the -s option, the last set of print** flags is **used** to **selectively display the** ADC **channels.**

USES:

**getadc.flags**

DIRECTORY:

**/bin**

**SOURCE:**

/usr/csc/ele/getadc.c

Analog I/0 system **command.**

NAME:

**setdac Sets** the dlgltal-to-analog **converters.**

COMMAND:

**setdac I-s] [-0]**

#### DESCRIPTION:

Thls command **ks** used to **set** the **voltage on a** range of dlgltal-to-analog **output** channels. The +/- 1.0 unit output range Is **scaled** to +/- **I0.0 volts so a single** unit is worth .0049 volts. The **channels** to be **set** are **selected** by executing the command with the -s optlon. This option dlsplays a request **for** the range of channels to be **set,** and then queries **for individual channel values In** terms of units. All DAC channels may be set to zero **by executing** the **command** with the "-0" option.

#### USES:

Nothing.

DIRECTORY: **/bin**

SOURCE:

/usr/csc/ele/setdac.c

**UNOS system command.**

NAME:

## ltetm **Terminal emulator.**

**COMMAND:**

**k**

term [-s] **[-S]**

**DESCRIPTION:**

**This command connects** the **user terminal** to the Langley **central data communication** switch at 1200 baud. **This** is a dumb terminal **emulator** which provides rudimentary **file transfer capabilities.** No **attempt** is made **to emulate control codes** of **any partlcular terminal for editing purposes.**

**The emulator commands are** as follow:

**@** Return to **UNOS (operating system.)** ! **To** download **a file,** To upload **a file.**  $\bullet$ **To excute a system command. ?** For help.

**The options are:**

**-s 300** baud **-S** 900 baud

Upload means to transfer **a file from** the Charles River **computer** to the remote **computer.** The remote **computer** must **have some** mechanism **for** receiving the text.

Download means **to transfer a flle from** the remote **computer** to **the Charles River computer.** No **attempt is** made **to check for existence** of the **receiving file name** before **saving** the downloaded **file.**

**USES:**

**/doc/cmds/Iterm.help**

DIRECTORY **:** */bin*

SOURCE:

/j pw/I term. c

ノト

Analog I/O system **command.**

NAME:

**8751 test Test** the **serial con\_munication** link to the **8751 boards.**

Ł

#### **COMMAND:**

**8751** test

# DESCRIPTION:

This **command** facilitates **verlflcatlon** and **calibration of** the **8751** mlcro-controller Interface over the RS-232 **serlal** ports. The **command** querles **for voltages** to be output by the digital-to-analog converters on the 0751 boards. The data is in the data in the data in the data in terms of units with **2047 equal to 9.9951** volts **and** -2048 equal to -10.0000 volts. If the **Input** line **contalns only one** value, **all actlve** boards are **sent** that value. Otherwise, Individual values are **sent.**

USES:

motlnt() motsub()

DIRECTORY: **/bin**

SOURCE:

/usr/rdb/8751\_test.for

**Analog I/0 system subroutine.**

#### **NAME:**

**getadc() ( C callable ) Sample** a **range of** analog-to-digital **converters.**

#### **CALL:**

lnt **error, first adc, last\_adc;** float adc data pointer; int getadc( first adc, last adc, &adc data pointer) **error - getadc(first** adc, last adc, &adc.\_data **pointer)**

#### **DESCRIPTION:**

**Thls subroutine samples** a **range of** analog-to-digital **converters. The +/- 10.0 volt input range** is **scaled** to **+/- 1.0 units so** a **single** bit is worth **.00049 units. The** arguments are:

flrst adc **(Int)** First **converter** to **be sampled (numbering starts** from **zero,)**

last **adc (lnt)** Last **converter to be sampled (maximum** is 63.)

&adc, data\_polnter **(\*) Starting locatlon for storing sample** data. **Data** are **floating** point **values** with a **range of +/-** 1.0.

**RETURNS:**

**error = 0** indicates **valid transfer. error = lndlcates** bad **range.**

#### USES:

Nothing

LIBRARY: None

SOURCE:

**/usr/csc/ele/getadc\_c.c**

Analog I/0 **system subroutine.**

#### NAME:

**8etdac() ( C callable ) Set a** range of d\_gltal-to-analog **conveters.**

 $\mathbf{A}$ 

## CALL:

lnt **error, first** dac, last **dac;** float dac **data pointer; lnt setdac(** first **dac,** last **dac,** & **dac** data **pointer** )

# DESCRIPTION:

This subroutine **sets** a range of dlgltal-to-analog **converters.** The **+/-** 1.0 unit output range is scaled to  $\pm/2$ , 10.0 volts so and 10.0 volteries. The  $\pm/2$ , 1.0 unit arguments are:

first dac (int) First **converter** to be **set (numbering** starts from **zero.)** last dac (Int) Last **converter** to be set **(maximum** is 7.) &dac\_data\_polnter **(\*) Starting** location DAC data. **Data** are floating **point**  $v_1$ ,  $v_2$  is the range of  $v_1$ .

# RETURNS:

**error =** 0 Indicates valid transfer. **error =-I** Indicates bad **range.** error > 0 Indicates "error" number of data words out of range.

#### USES:

Nothing.

#### LIBRARY:

None.

SOURCE:

/usr/csc/ele/setdac c.c

**Analog I/O system subroutine.**

NAME:

**getadc() (** Fortran **callable ) Sample** a range of **analog-to-digital** converters.

**CALL:**

**integer error, getadc error - getadc(flrst\_adc, last\_adc,** adc\_data\_array)

# **DESCRIPTION:**

**Thls subroutine** samples a **range** of **analog-to-digital converters. The +/- lO.0 volt input range** is scaled **to** +/- 1.0 units so **a** slngle bit **is** worth **.00049 units.** The **arguments** are:

**first adc (integer)** First **converter** to be **sampled (numbering starts from zero.)** last adc **(integer) Last converter** to be sampled **(maximum** is 63.)

**adcdata\_array (real)** Starting **locatlon for storing sample data. Data** are **floating** point **values** with a **range of +/-** 1.0.

**RETURNS:**

**error** = 0 indicates **valid** transfer. **error** \_-I indicates **bad range.**

**USES:**

getadcw.j.

LIRRARY:

*/llb/acrl\_rt\_llbf.j*

SOURCE:

*/usr/csc/ele/getadc* **f.c**

Analog I/O **system** subroutine.

**setdac()** ( **Fortran** callable ) Set a range of digital-to-analog<br>converters.

## CALL:

integer **error,** setdac **error =** setdac( **flrst** dac, last dac, dac\_ata.arrray )

# DESCRIPTION:

This **subroutine sets a** range of **digltal-to-analog converters.** The **+/- 1.0** unit output range is scaled to  $\pm/2$  10.0 volta<sup>2</sup> is a solution with the  $\pm/7$  is 0 unit **arguments are:** output range is scaled to  $+/-$  10.0 volts so a single unit is worth .0049 volts. The

first dac (integer) Flrst **converter to** be **set (numbering** starts from zero.) last dac (integer) Last converter to be set (maximum is 7.) dac data\_array (real) Starting locatlon **DAC** data. Data **are floating polnt** values with a range of +/- 1.0.

# **RETURNS:**

error = 0 Indicates valld transfer. error =-i Indicates bad range. error > 0 Indicates "error" number of data words out of range.

#### **USES:**

setdac w.j

#### LIBRARY:

*/llb/acrl\_rt\_lib\_f.J*

SOURCE:

**lusr/csc/ele/setdac f.c**

**Analog** I/0 **system subroutine.**

NAME:

motsub() **( Fortran** callable **)** *t*

**Send scaled voltages to the 8751** micro-controllers which in **turn set** Individual **DACs.**

**CALL:**

6.

**integer torque call** motsub **( torque** )

**DESCRIPTION:**

**This subroutine sends the motor torque command data** to the **8751** micro-controller **boards** *which* in **turn** load **the data** into the **digital-to-analog converters.**

**torque(6) (Integer) Array of dimension 6** which **contains the scaled data to be output on** the 8751 **DAC's.** The **range of** the **data** is **+2047 for +9.9951 volt output** to -2048 **for** -10.0000 **volt output.**

REQUIRES:

**Call** to motint.

RETURNS:

Nothing.

USES:

motsub\_w, **j**

LIBRARY:

*/llb/acrl* rt lib f.J

**SOURCE:**

**/Jpw/8751COM/torsub.c**

Analog I/0 **system subroutine.**

NAME:

**finish()** ( **Fortran callable ) Close serial ports** to **8751s.**

**CALL:**

finish()

DESCRIPTION:

This **subroutine closes** the **serial communlcatlon** lines to the 8751s. There are no **arguments.**

 $\mathbf{I}$ 

RETURNS:

Nothing.

USES:

finish\_w.j.

LIBRARY:

/llb/acrl rt llb f.j

SOURCE:

/Jpw/8751COM/torsub.c

L

Analog I/O **system subroutines.**

NAME:

**thrust** ( Fortran **callable** ) Set the discrete ports **to** activate **the thrusters.**

CALL:

integer\*2 thrust = thrust  $(x,y)$ 

# **DESCRIPTION:**

This **subroutine sets** the **states** of the four discrete outputs on the Parallel Interface/Timer. It was designed **for** the thrusters on the SCOLE facillty. The **arguments can** have one of three values: l, O, or -I **corresponding** to positive, none, and **negative thrust** respectively. The **arguments are:**

x **(integer) State** of **x** thruster. y (integer) **State of** y thruster.

REQUIRES: Nothing.

RETURNS:

Nothing.

USES:

thrust w.J

LIBRARY:

*/lib/acrl* rt lib **f.**

SOURCE:

*/jpw/TiMER/pitdsc.j*

Analog I/O system **subroutine.**

NAME :

 $\mathbf{r}$ **(fortran**  $\mathbf{r}$  and  $\mathbf{r}$  is the real-time **loop**  $\mathbf{r}$  and  $\mathbf{r}$  and  $\mathbf{r}$  and  $\mathbf{r}$  and  $\mathbf{r}$  and  $\mathbf{r}$  and  $\mathbf{r}$  and  $\mathbf{r}$  and  $\mathbf{r}$  and  $\mathbf{r}$  and  $\mathbf{r}$  and  $\mathbf{r}$  and **change the interval interval intervalse intervalse intervalse intervalse intervalse intervalse intervalse intervalse intervalse intervalse intervalse intervalse intervalse intervalse intervalse intervalse intervalse inter** 

J.

**CALL:**

**call rtlme(tau,flag,k)**

**DESCRIPTION:**

An internal memory **mapped timer** is **used** to **control the timing of real-tlme** operations In the Charles River Computer. The programmable **clock** is required to generate a **start pulse** and a stop pulse for **each sampling** Interval of the **control** process. The maximum interval is **elghty-flve** seconds **and** the minimum interval **Is** 5 micro-seconds. The *timeral* is a Motor is a mass econds and the minimum interval is micro-seconds. The timer is a Motorola M68230 Parallel Interfac Timer (PI/T) which provides versitile double buffered parallel interfaces and 24-bit programmable timer<br>for M68000 systems.

Note: The **call** to rtlme() should be made just inside the real tlme loop. The **arguments are:**

tau (real) **is** the sample **period,**

- flag **(logical)** is the indicator to **elther** malntaln the same **value** of tau or **pass** fn a new **value,**
- pass in a new value,<br>k (integer) is the timout parameter. If k is returned from rtime  $\alpha$  is indicated **a**  $\alpha$  is the indicated **a**  $\alpha$  is returned **a**  $\alpha$  **returned a**  $\alpha$  **b**  $\alpha$  **c**  $\alpha$  **c**  $\alpha$  **c**  $\alpha$  **c**  $\alpha$  **c**  $\alpha$  **c**  $\alpha$  **c**  $\alpha$  **c**  $\alpha$  **c**  $\alpha$  **c**  $\alpha$  **c**  $\alpha$  **c**  $\alpha$  **c**  $\alpha$  a timout has occurred, **and appropriate action** should be taken. The a timout has occurred, and appropriate action should be taken. The user must supply his/her own timout procedure.

REQUIRES:

Nothing.

RETURNS:

k

#### LIBRARY:

/llb/acrl rt lib f.J Add " /Jpw/rtlme.obj " to FORTRAN compile **command.**

USES:

tmset() init() rtwate() **cktim()** plnt\_w.J

SOURCE:

/jpw/TIMER/pint.c /jpw/TIMER/pint\_w,m /jpw/rtime.for

• **Taylor, L.** W., **Jr., and Balakrlshnan,** A. **Vo:** A **Laboratory Experiment Used To Evaluate Control Laws for Flexible Spacecraft...NASA/IEEE Design Challenge, June 1983, pp. 1-2.**

SENSOR PARAMETERS FOR CONTROL SYSTEM DESIGN TABLE I.

0.00066 v 0.00108 v  $0.00145v$ 0.00065 v  $\bullet$ 0.00001 v  $0.00077v$ 0.00103 v 0.00049 v  $2.457$  v<br> $2.703$  v<br> $2.779$  v  $\rightarrow$   $\rightarrow$   $\rightarrow$ **Bias** 0.00050 2.458<br>2.361<br>2.564  $+1 - 360$  (deg/s)<br>+1-60 (deg/s)<br>+1-60 (deg/s)  $\begin{pmatrix} */-360 & (deg/a) \\ */-60 & (deg/a) \\ */-60 & (deg/a) \end{pmatrix}$  $+/-20 R$  $+/-20$  R  $+/-20$  R  $+/-20$  R  $+/-20$  g  $+/-20$  g  $+/-20$  g  $+/-20$  R  $+/-20$  g Range  $\begin{bmatrix} .58 & 4eR/s & r_{\text{max}} \\ 0.55 & 4eR/s & r_{\text{max}} \\ 0.53 & 4eR/s & r_{\text{max}} \end{bmatrix}$  $\begin{bmatrix} 0.43 & \text{deg/s} & \text{rms} \\ 0.10 & \text{deg/s} & \text{rms} \\ 0.12 & \text{deg/s} & \text{rms} \end{bmatrix}$  $0.17 \text{ } 25.5.$  $0.17725.$  $0.17$  XF.S. 0.17 ZF.S. 0.17 ZF.S.  $0.17$  IF.S. 0.17 IF.S. 0.17 28.8. Error  $0.17 \, \text{zF.S.}$  $0.0393$  units/s<sup>-1</sup><br>0.2351 units/s<sup>-1</sup><br>0.2354 units/s<sup>-1</sup> 0.0395 units/s<sup>-1</sup><br>0.2300 units/s<sup>-1</sup><br>0.2300 units s<sup>-1</sup> Senaltivity  $0.1$  unlts/g unite/g  $0.1$  unite/g  $0.1$  unlts  $g$  $0.1$  units  $g$  $0.1$  units  $g$  $0.1$  units  $g$ O.I units g  $0.1$  units  $g$  $\ddot{\cdot}$  $\begin{vmatrix} x & \text{Good} & y & \text{Good} \\ (Inches) & (Inches) & (Inches) \end{vmatrix}$  $-5.3$  $-129.3$  $-4.5$  $-4.5$  $-4.5$  $-41.0$  $-41.0$  $-87.8$  $-87.8$  $-129.3$  $-129.3$  $\ddot{\cdot}$  :  $\ddot{\cdot}$  :  $\ddot{\circ}$  $-11.5$  $\ddot{\circ}$  $\ddot{\circ}$  $\frac{1}{1}$  $\ddot{\phantom{0}}$ .0  $20.8$  $\frac{1}{1}$  $\ddot{ }$ . R  $27.8$  $12.00$  $\ddot{\cdot}$  :  $10,00$  $9.0$  $-6.3$  $0.0$  $\frac{1}{1}$  $\ddot{\circ}$  $\frac{1}{1}$  $\ddot{\circ}$ Signal<br>Source  $\circ$  –  $\sim$  $m + n$ ¢  $\ddot{\phantom{1}}$  $\bullet$  $\bullet$  $\mathrel{\mathop{\underline{\mathsf{c}}}}$ ADC 14 ADC 12 ADC 13 ADC 11 geg as as ă ă ADC ĄΣ ADC | Sensed<br>Variable s roll<br>s pitch<br>s yaw r roll<br>r pitch<br>r ynw  $\tilde{\mathbf{z}}$ ξ,  $\boldsymbol{\Sigma}$  $\tilde{\mathbf{r}}$  $\frac{1}{2}$  $\mathbf{m}^2$  X  $\tilde{\mathbf{r}}$  $\overline{\bf r}$ t,  $\overline{\mathbf{r}}$ Rate Cyro Rate Gyro Accelerom. Accelerom. Accelerom. Accelerom. Accelerom. Accelerom. Accelerom. Accelerom. Accelerom Type Component  $\ddot{\phantom{0}}$ Ï ю.  $\overline{a}$  $\ddot{\phantom{1}}$  $\frac{1}{2}$  $\ddot{\phantom{0}}$  $\cdot$  $\bullet$  $\ddot{\phantom{1}}$  $\tilde{\mathbf{x}}$  $\tilde{=}$  $\bullet$  $\equiv$ 

 $1$  unit =  $10$  volt

n = abuttle<br>ml = upper mast location<br>ml = lower mast location<br>r = reflector<br>f.S. = full acale<br>ADC = Analox-to-digital converter channel

ı

ORIC COLL OF POOR QUALITY

# 'r.ABLI\_ **II. 'r\_ICAL THRUSTER I\_TA**

# **TABLE II. TYPICAL THRUSTER DATA FOR SIXTY PSI NOZZLE PRESSURE.**

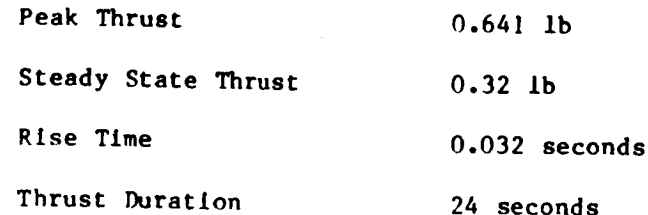

TABLE III. ACTUATOR PARAMETERS FOR CONTROL SYSTEM DESIGN

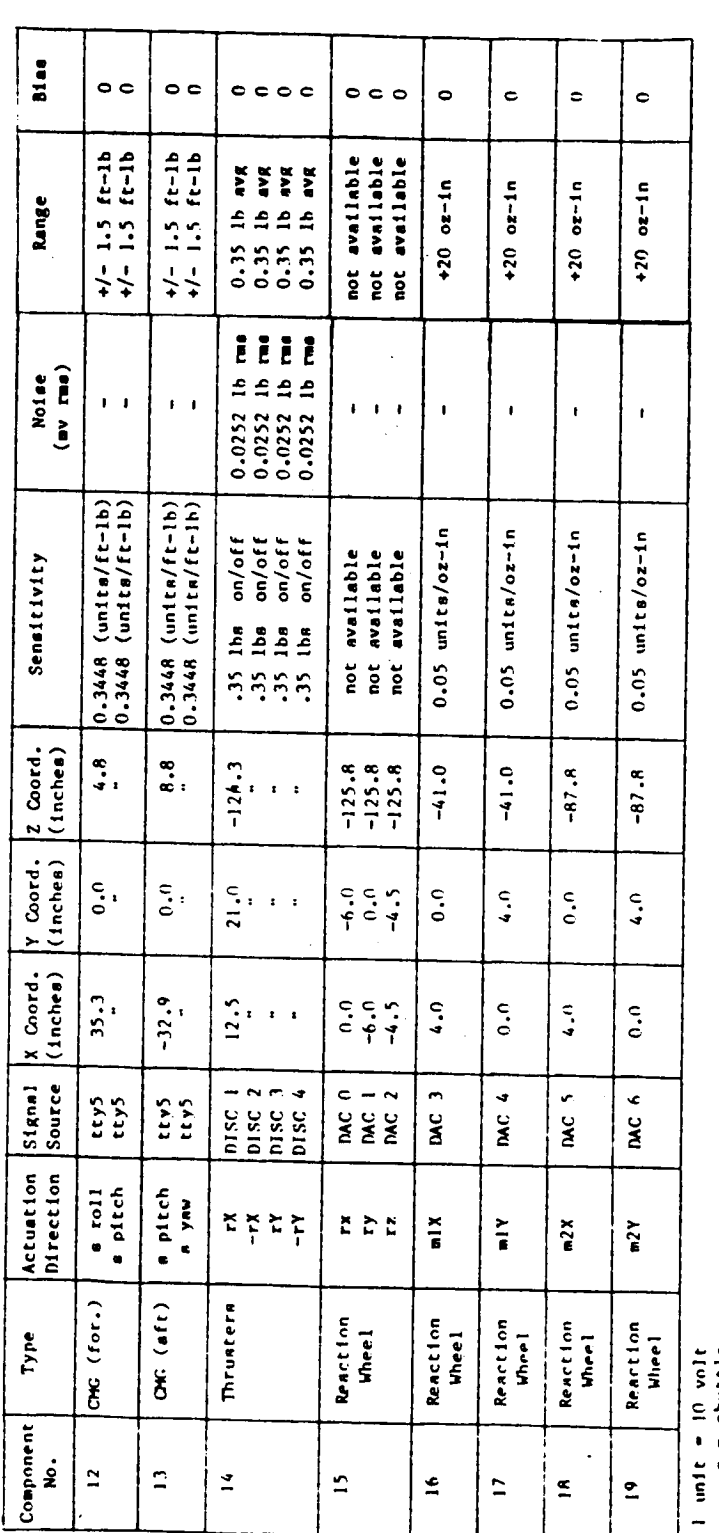

n = Ahuttle<br>m] = upper mast location<br>m7 = lower mast location<br>r = reflector<br>P.s. = full acale<br>DAC = Digitial-ro-malog converter channel<br>DISC = Diacrete output channel

J

v.

TABLE IV. SCOLE APPARATUS MASS PROPERTIES AND COMPONENT LOCATIONS

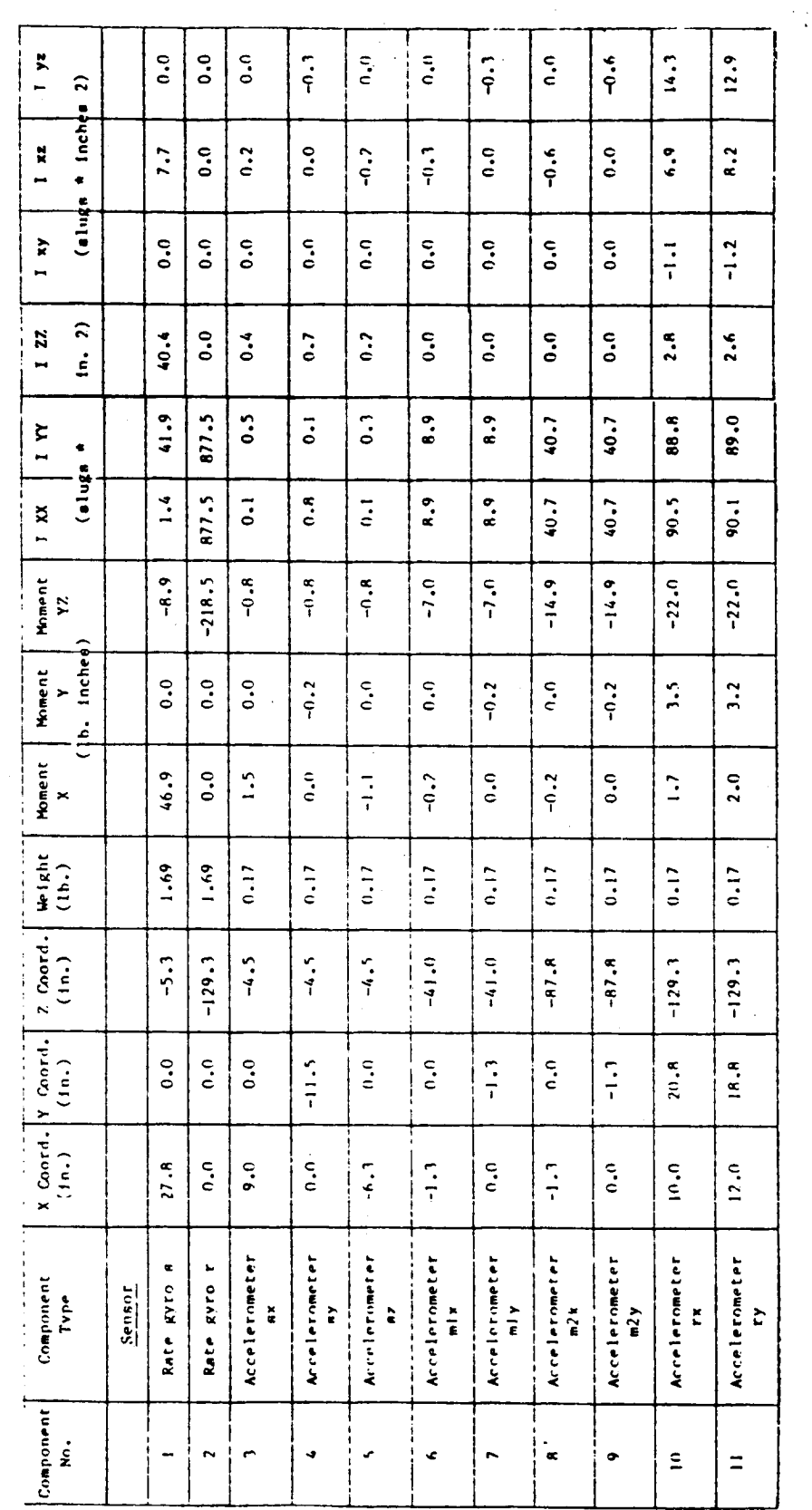

439

(本學)

**CRICTOR QUALITY** 

Ł

SCOLE APPARATUS MASS PROPERTIES AND COMPONENT LOCATIONS (CONT'D) TABLE IV.

 $\ddot{\phantom{0}}$  $0.0$ 80.A  $1 yz$  $-101.0$  $\ddot{\phantom{0}}$  $-75.7$  $\ddot{\cdot}$  $\ddot{\phantom{0}}$  $7.4$  $15.9$ 148.9  $\ddot{\circ}$  $\begin{bmatrix} 0 & 0 \\ 0 & 0 \end{bmatrix}$ 46.0  $-46.0$  $\ddot{=}$  $-57.9$  $\hat{z}$ \* Inches  $-179.3$ 308.3  $46.6$  $0.0$  $-101.0$  $-75.7$  $7.4$  $15.9$ Ņ  $\ddot{\phantom{0}}$ .  $\ddot{\phantom{0}}$ .0 **RS-1**  $\ddot{c}$  $\ddot{\mathbf{c}}$  $42.5$  $42.5$  $62.0$  $\ddot{ }$ Ë  $int$  $0.0$  $\tilde{\mathbf{k}}$  $0.0$  $-7.8$  $\ddot{\circ}$  $\ddot{\circ}$ .  $\ddot{\cdot}$  $-2.7$  $\ddot{\cdot}$  $\ddot{\circ}$  $\ddot{\phantom{0}}$  $-4.8$  $-79.5$  $79.5$  $-79.5$  $79.5$  $-29.3$ 115.9  $\ddot{ }$ 1322.4 1152.0  $17.9$  $\mathbf{z}$  $\ddot{\bullet}$  $\ddot{\bullet}$  $122$  $5.4$  $\ddot{\cdot}$  $\ddot{\phantom{0}}$  $\frac{1}{2}$ 158.5 158.5  $\ddot{0}$  $\ddot{\phantom{0}}$  $158.5$ 158.5  $58.9$ 230.9  $\ddot{\mathbf{s}}$ 1346.5 1233.5 484.3 2103.5 2108.3 N I 2106.2  $76.4$ 347.9  $75.7$ 347.1 2620.6  $72.9$  $72.9$  $97.3$  $97.3$ 154.0  $39.7$  $\bullet$  $(a)$  $\left| \frac{2108.3}{2} \right|$  $24.0$  $0.5$ 493.3  $|2103.5|$ 2106.2  $76.4$ 2626.2 I XX  $75.7$ 347.1 347.9 65.7 85.7 110.1 138.5 30.5  $110.1$  $-124.3$ Moment<br>Z 299.9  $-538.4$  $162.8$  $-538.4$  $-60.04$  $-538.4$  $-59.4$  $-127.3$  $-59.4$  $-127.3$  $\ddot{\circ}$ .  $\ddot{\phantom{0}}$  $143.0$ 141.0  $36.3$  $172.5$ b. Inches  $\ddot{\phantom{0}}$  $\ddot{\circ}$  $-25.7$ Moment  $20.8$  $\ddot{\phantom{0}}$  $-19.3$  $0.0$  $\ddot{\phantom{0}}$  $5.8$  $5.8$ 38.5  $-267.8$  $-267.8$  $-267.8$  $267.8$  $-76.1$  $322.5$  $\overline{\phantom{a}}$  $-1127.5$  $M$ oment  $1208.0$  $12.0$  $\ddot{\phantom{0}}$  $-19.3$  $-25.7$ 5.<sub>8</sub>  $5.8$  $\ddot{\circ}$  $0.0$  $22.0$  $-247.0$  $-247.0$  $-247.0$  $-247.0$  $-345.0$  $-89.2$  $u$ -1ght<br>(1h.) 34.27  $\ddot{ }$ .00  $34.27$  $4.28$  $4.28$  $4.28$  $1.45$  $1.45$  $1.45$  $1.45$ 5.50 26.00  $26,110$ 26.00 26.00  $7.25$ 00.00  $\begin{bmatrix} 2 & \text{Coord} \\ \text{Cin,} \end{bmatrix}$  $\ddot{\bullet}$ . A  $\ddot{\bullet}$ .  $-124.3$  $-125.8$  $-125.8$  $-41.0$  $-125.8$  $-87.8$  $-41.0$  $-87.8$  $-123.8$  $\ddot{\cdot}$  $\ddot{\ddot{\cdot}}$  $5.5$  $5.5$  $5.8$  $\tilde{\mathbf{S}}$  $\begin{array}{c} \n\text{X} \quad \text{Cond} \cdot \begin{vmatrix} \text{Y} \quad \text{Cond} \cdot \end{vmatrix} \\
\text{(In.)} \quad \begin{pmatrix} \text{In.} \end{pmatrix} \n\end{array}$  $\ddot{\circ}$  $\ddot{\phantom{0}}$  $20.8$  $-6.0$  $\ddot{\cdot}$  $-4.5$  $\ddot{\cdot}$  $\ddot{\phantom{0}}$  $\ddot{ }$  $4.0$  $7.0$  $-10.3$  $\tilde{\mathbf{C}}$  $-10.3$  $10.3$  $-10.5$  $\mathbf{10.8}$  $35.3$  $-32.9$  $12.0$  $\ddot{\phantom{0}}$  $\ddot{i}$  $0.9$  $\ddot{a}$  $\ddot{ }$ .0  $\ddot{\phantom{0}}$  $4.0$  $0.0$  $-9.5$  $-9.5$  $-9.5$  $-9.5$  $-11.5$  $-12.3$  $\star$ Reaction Wieel IX Reaction Wheel 2X Reaction Wheel IY Reaction Wheel 2Y Reaction Wheel Y  $\ddot{\phantom{1}}$ Reaction Wheel shee. Power Supplies CNC (for.) Component<br>Type Actuators  $CMC$   $(aft)$ Thrusters Solenoid Lamhda<sub>2</sub> Jamhda 1 amhda 3 variable lambda  $78v$ Reart Ion Component ۼ  $\hat{\mathbb{L}}$  $\tilde{\mathbb{Z}}$  $\ddot{ }$  $\check{\phantom{a}}$  $\tilde{\bullet}$  $\overline{a}$  $\tilde{=}$  $\frac{1}{2}$  $\hat{\mathbf{r}}$  $\mathbf{z}$  $\overline{z}$  $\overline{\mathbf{z}}$  $\mathbf{z}$  $\boldsymbol{z}$  $\boldsymbol{z}$  $\boldsymbol{\mathcal{E}}$  $\overline{\mathbf{z}}$  $28$ 

۱Ì.

440

SCOLE APPARATUS MASS PROPERTIES AND COMPONENT LOCATIONS (CONT'D) TABLE IV.

 $\zeta$ 

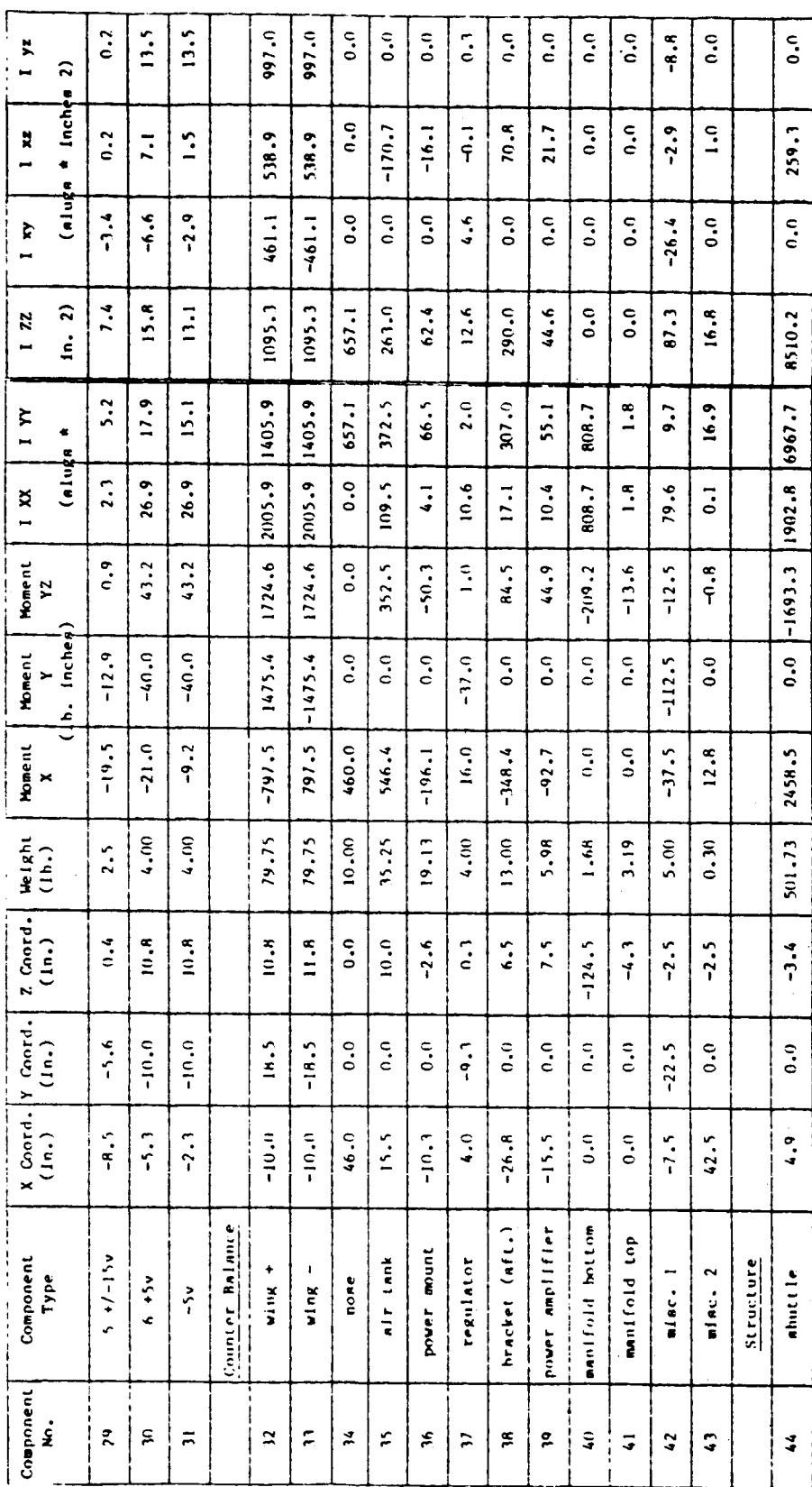

**ORIGINAL PAGE IS**<br>OF POOR QUALITY

TABLE IV. SCOLE APPARATUS MASS PROPERTIES AND COMPONENT LOCATIONS (CONT'D)

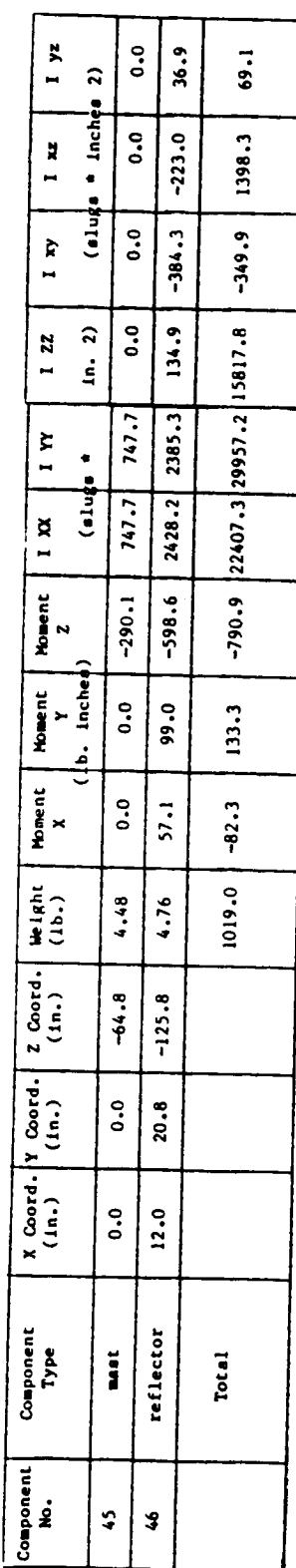

 $\sum_{i=1}^{n}$ 

ORIGINAL PAGE IS<br>OF POOR QUALITY

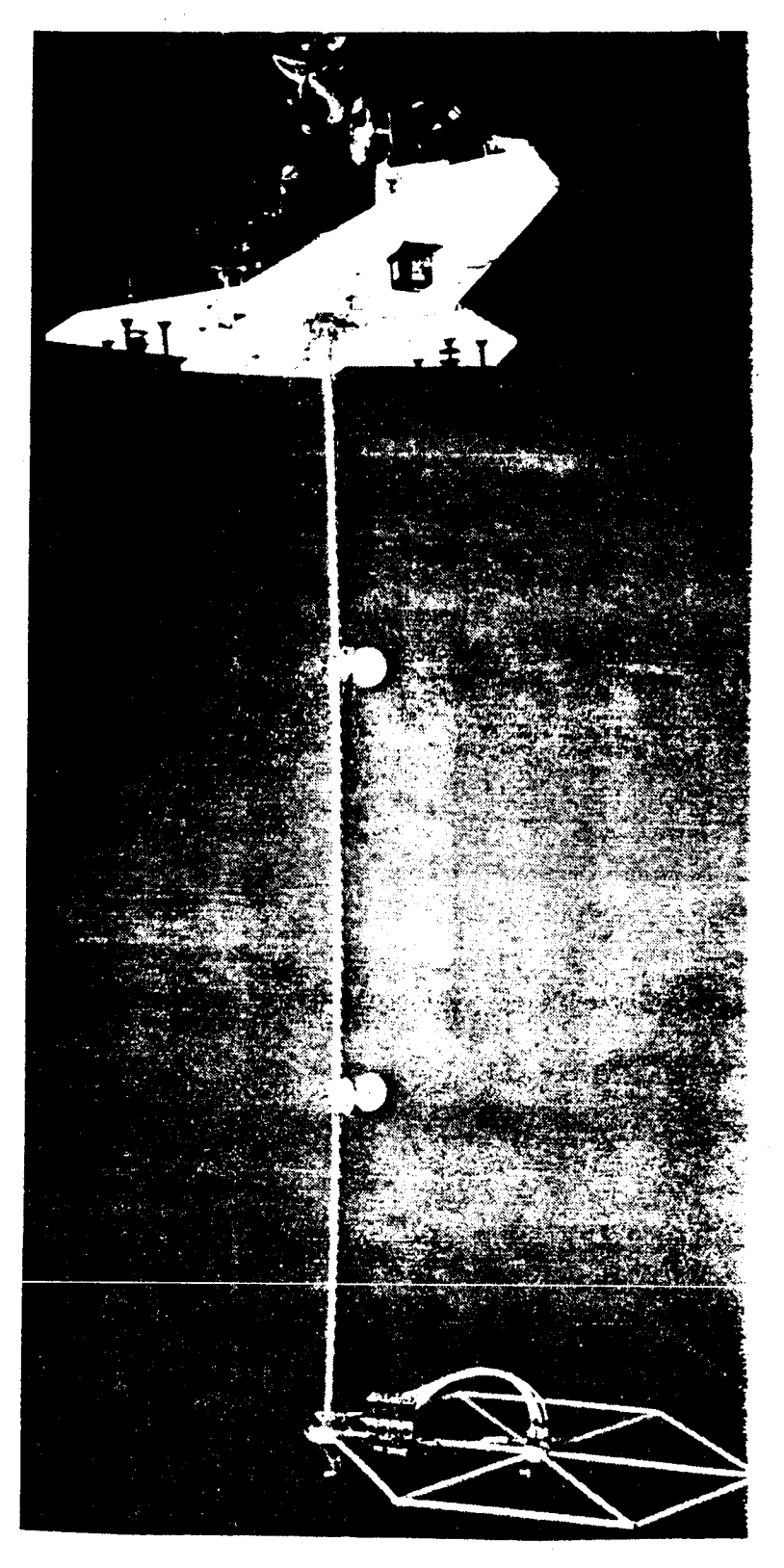

Y

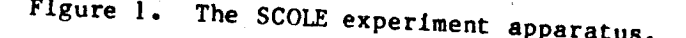

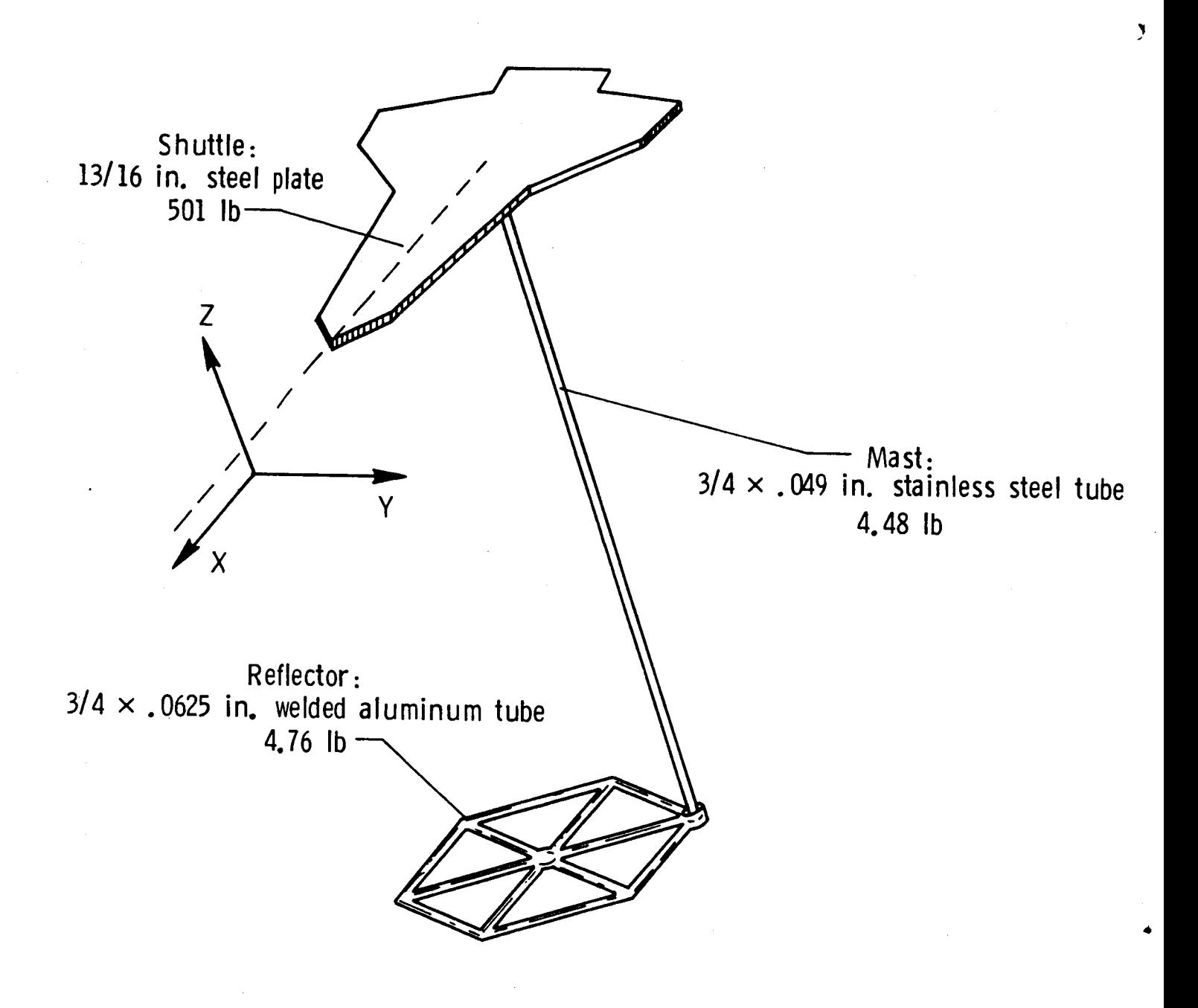

Figure 2. Basic **\$COLE structural** assembly,

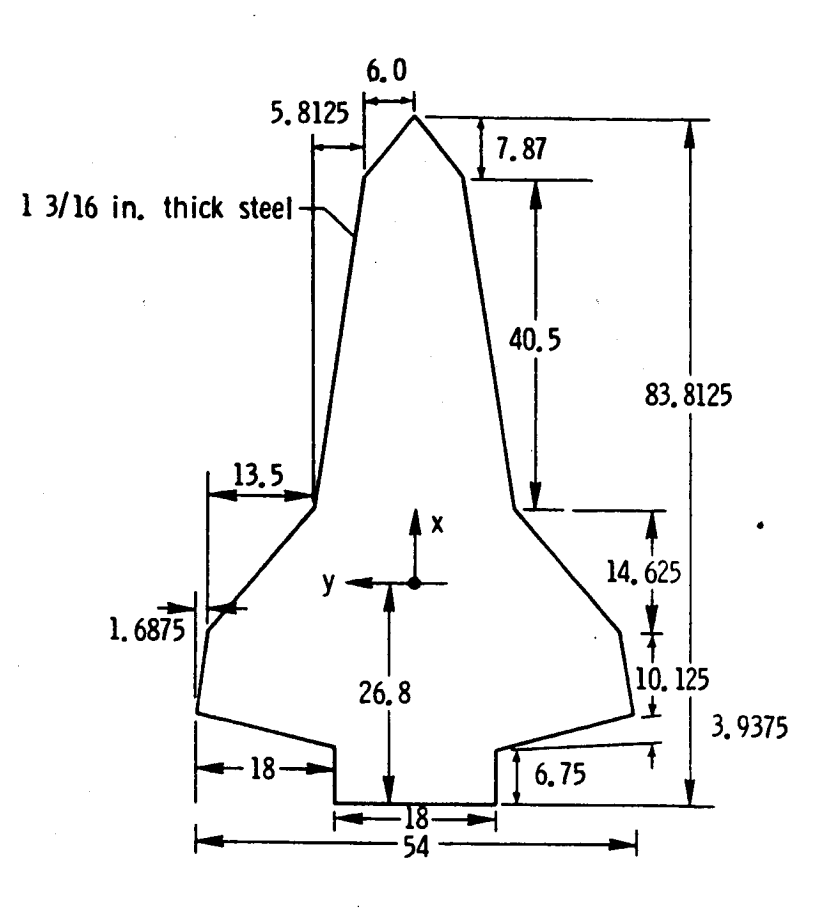

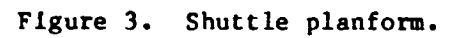

 $\mathcal{F}_{\mathcal{A}}$ 

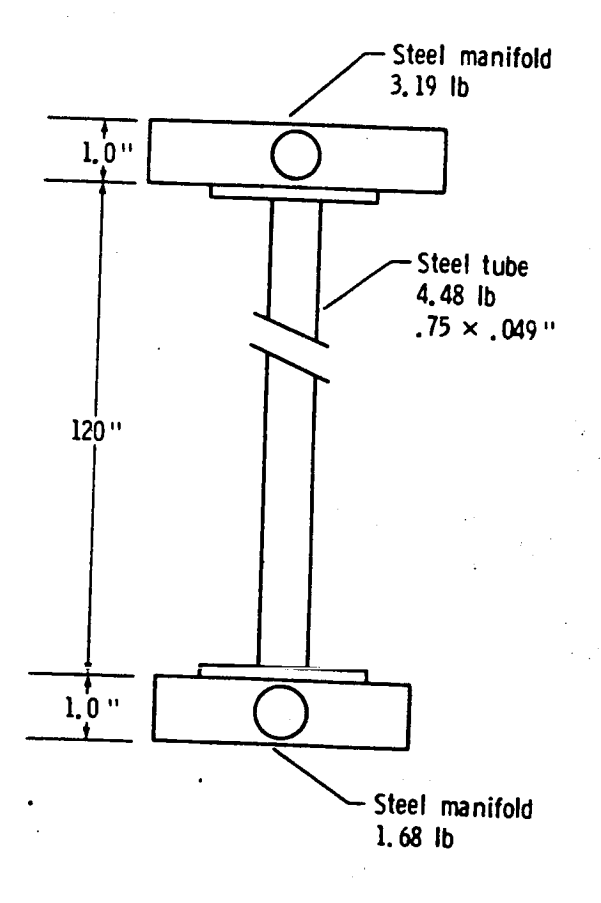

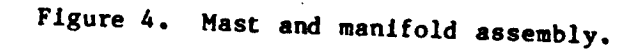

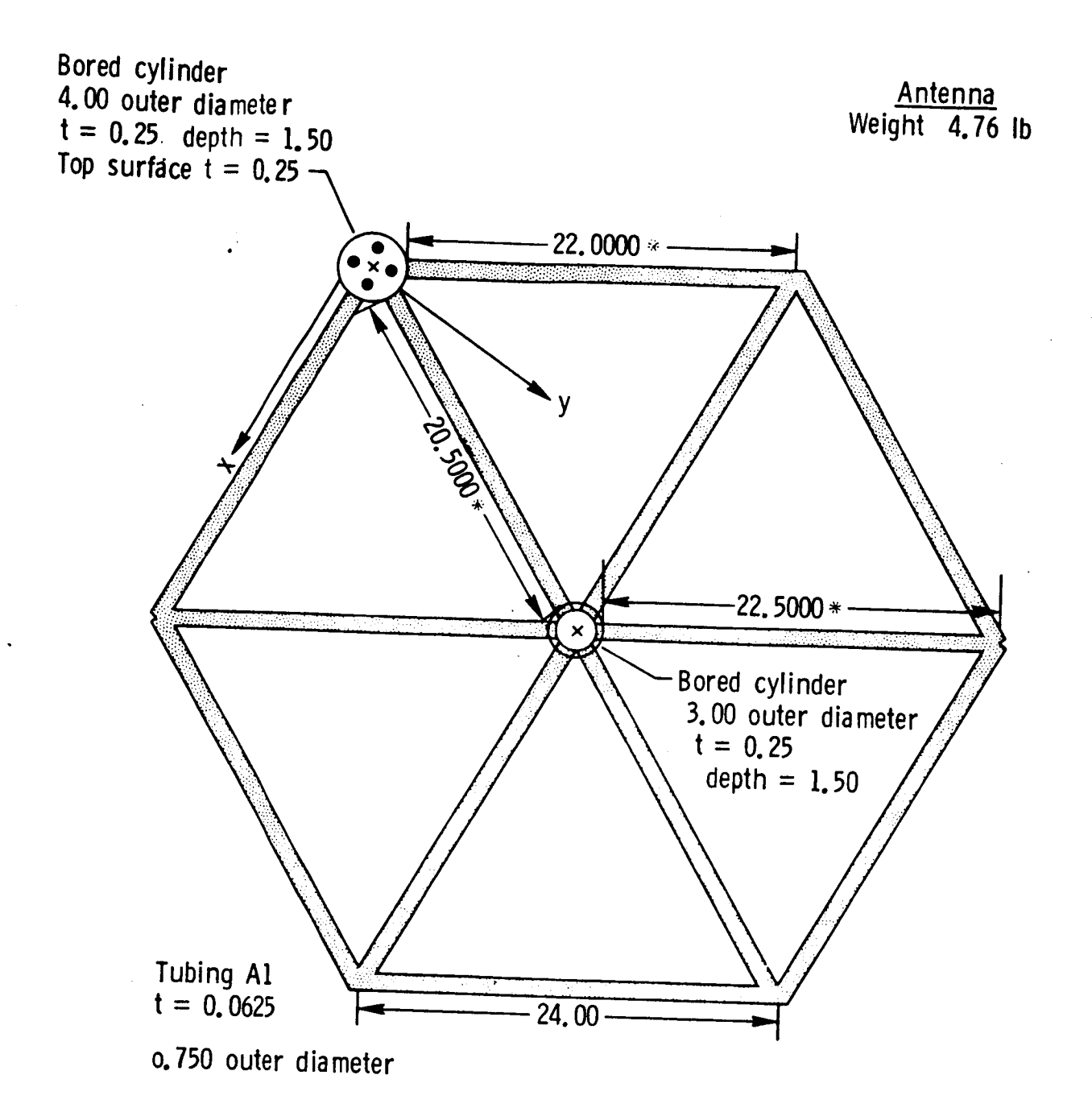

All units are **in** inches Length does not **include** length of insert.

Figure 5. Reflector **assembly.**

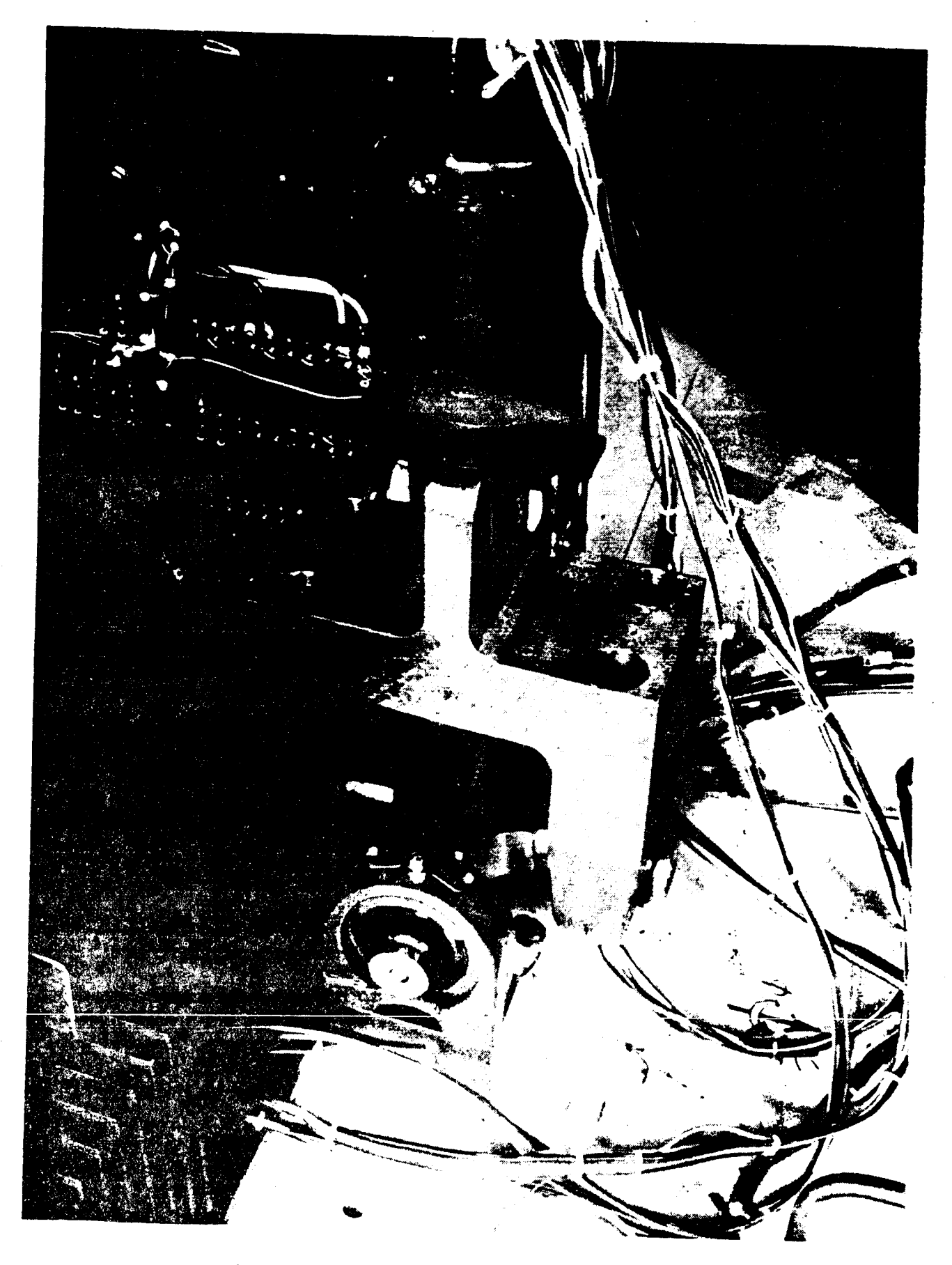

 $\mathbf{v}$ 

Figure 6. Universal joint suspension point.

447

**ORIGINAL PAGE IS**<br>**OF POOR OUALITY** 

 $\bar{\mathcal{A}}_2$ 

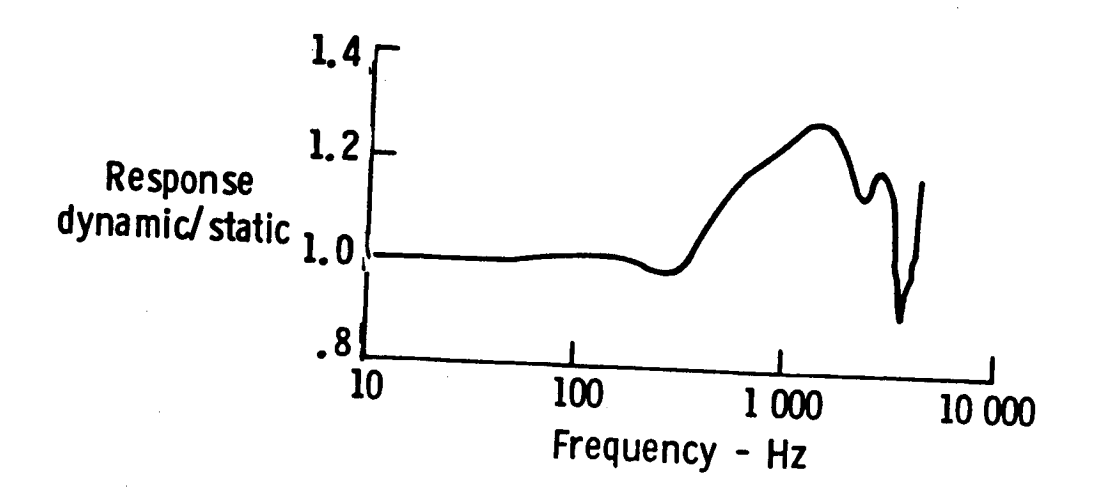

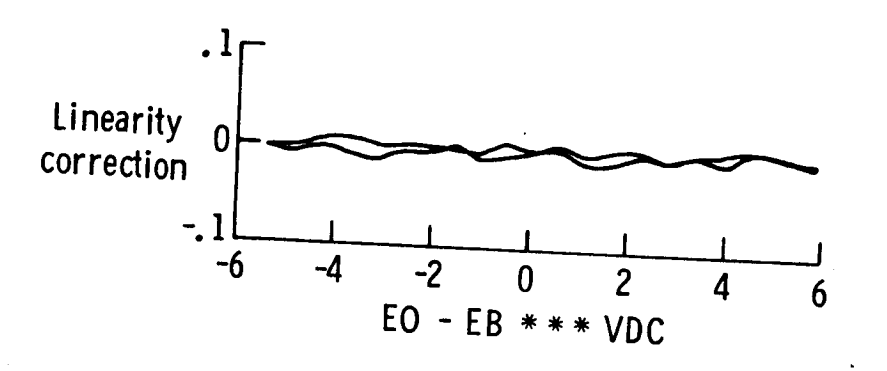

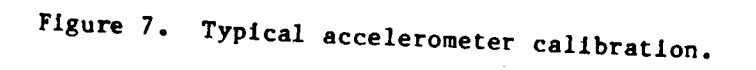

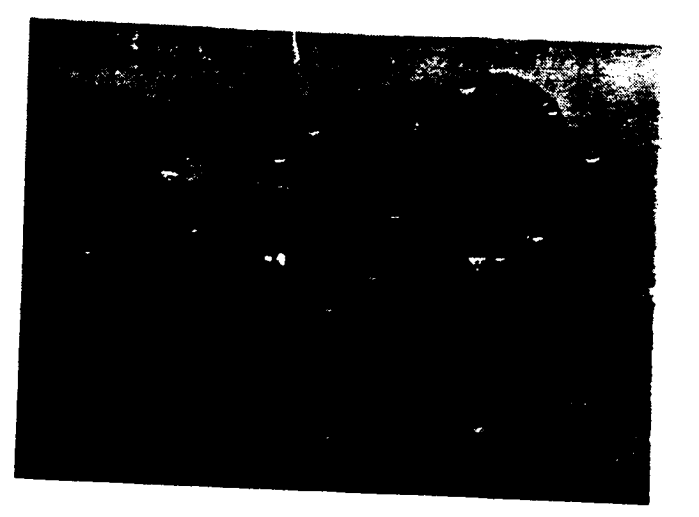

ORIGINAL PAGE IS OF POOR QUALITY

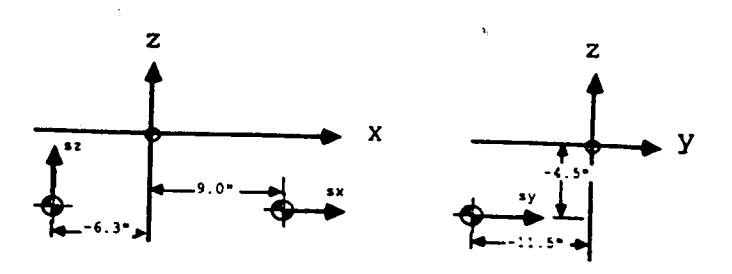

Figure 8b. Coordinates and sensing axis of

Figure 8a. Shuttle-mounted accelerometers.

shuttle-mounted accelerometers.

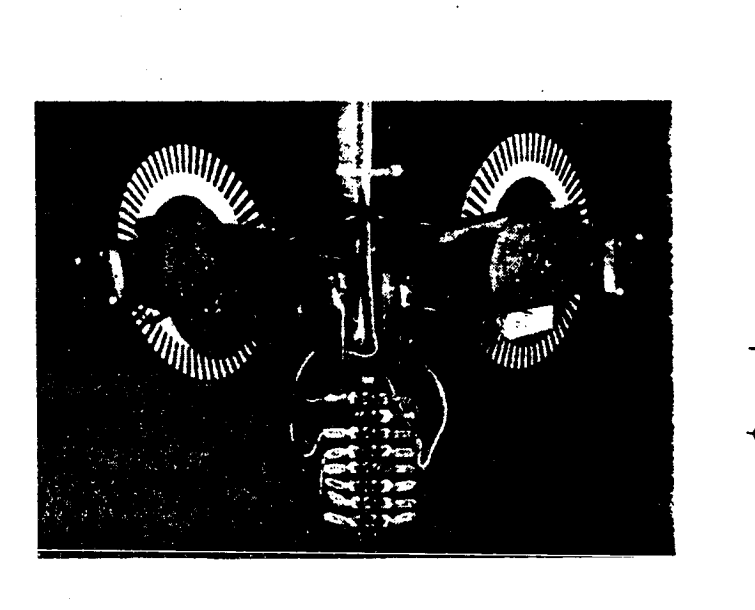

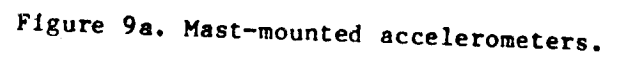

У  $\pi$  is a mly

- Figure 9b. Coordinates and sensing axis
	- of mast-mounted accelerometers.

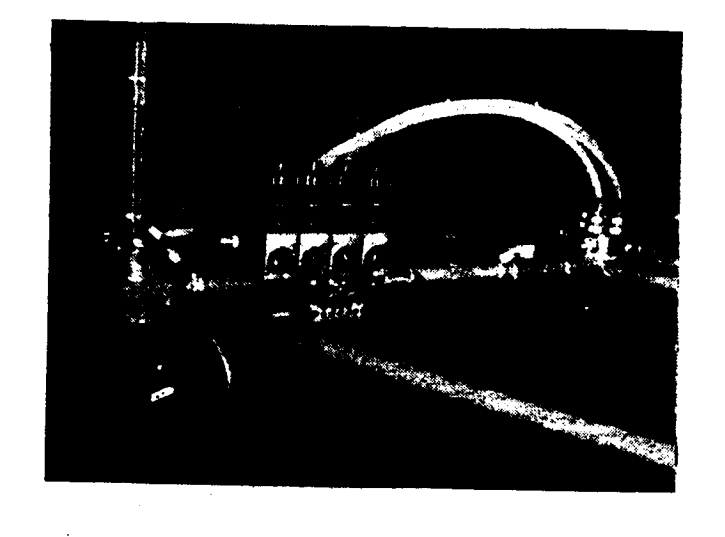

Figure 10a. Reflector-mounted accelerometers.

 $\mathbf z$ Z

Figure 10b. Coordinates and sensing axis of

reflector mounted accelerometers.

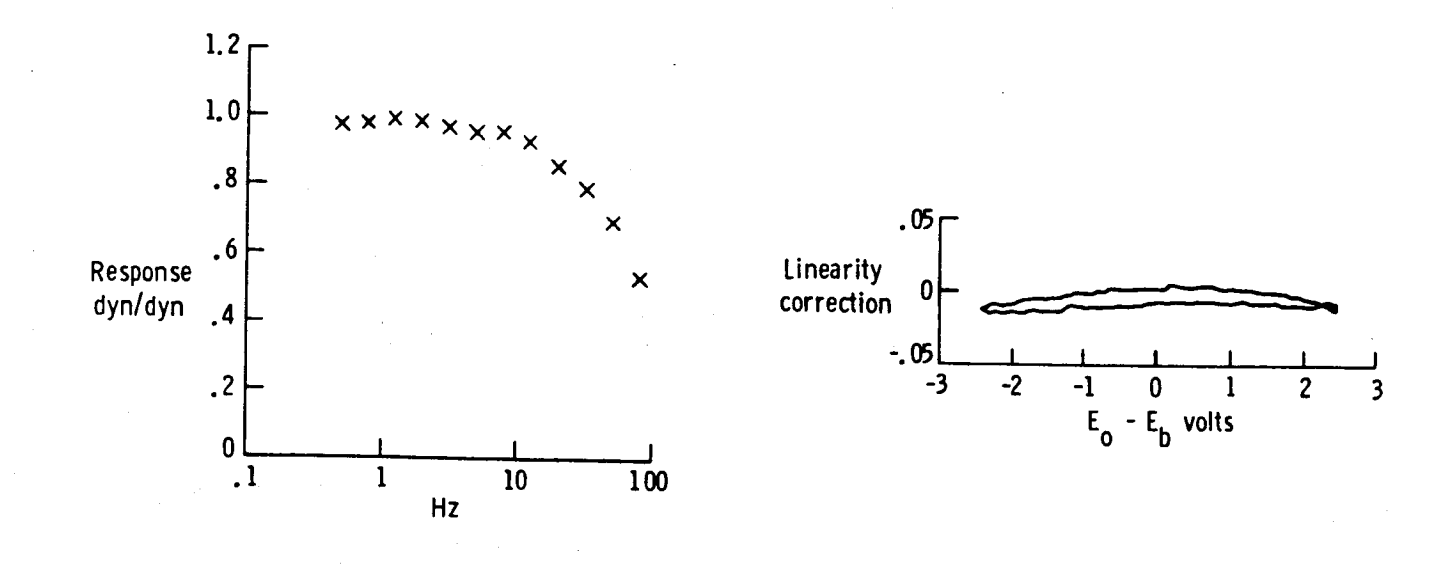

Figure 11. Typical rate sensor calibration.

ORKINAL PROC 18 OF POOR QUALITY

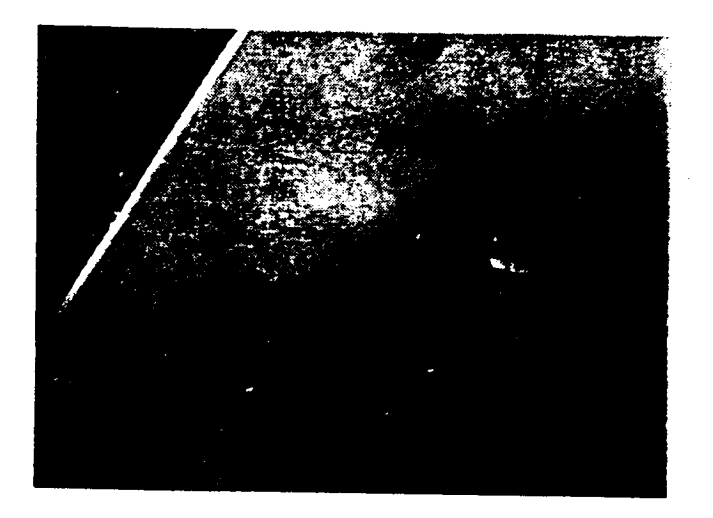

ORIGINAL PACE IS OF POOR QUALITY

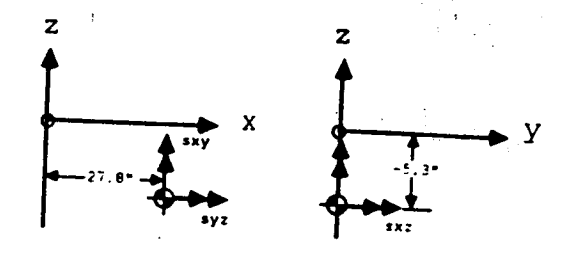

Figure 12b. Coordinates and sensing axis of

shuttle-mounted rate senspr.

Figure 12a. Shuttle-mounted, three-axis

rate sensor.

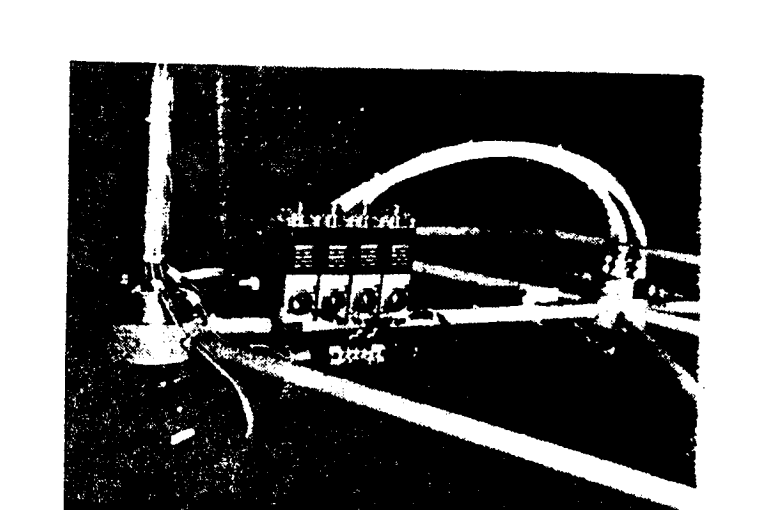

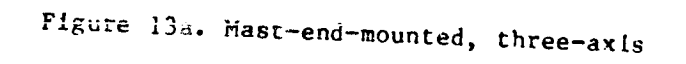

rate sensor.

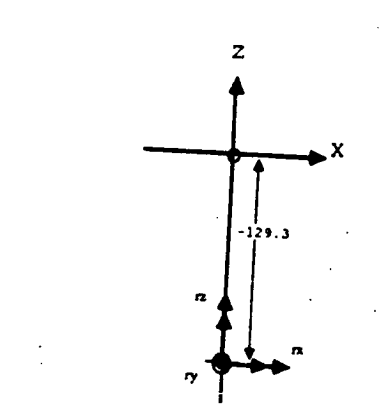

Figure 13b. Coordinates and sensing axis of

mast-end-mounted rate sensor.

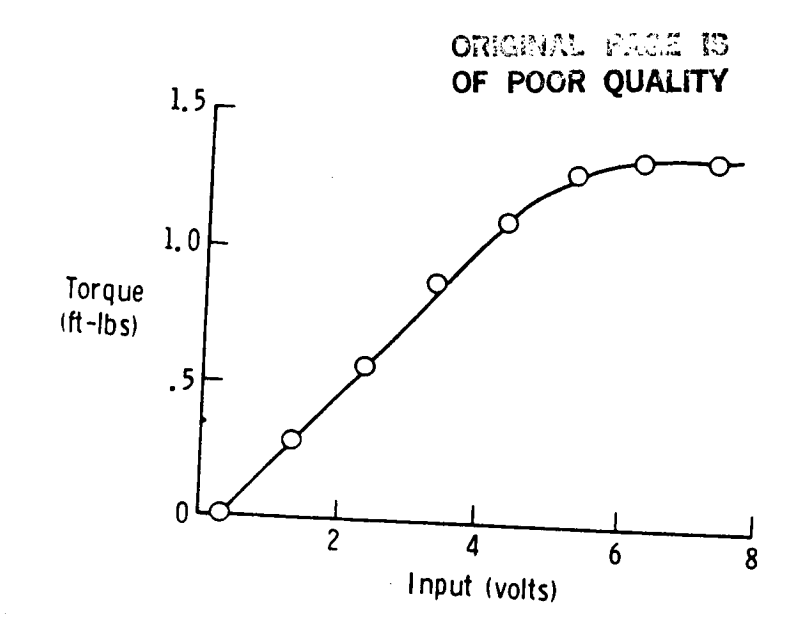

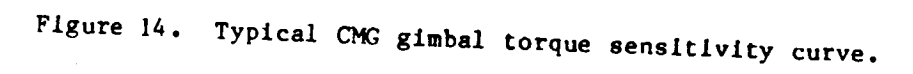

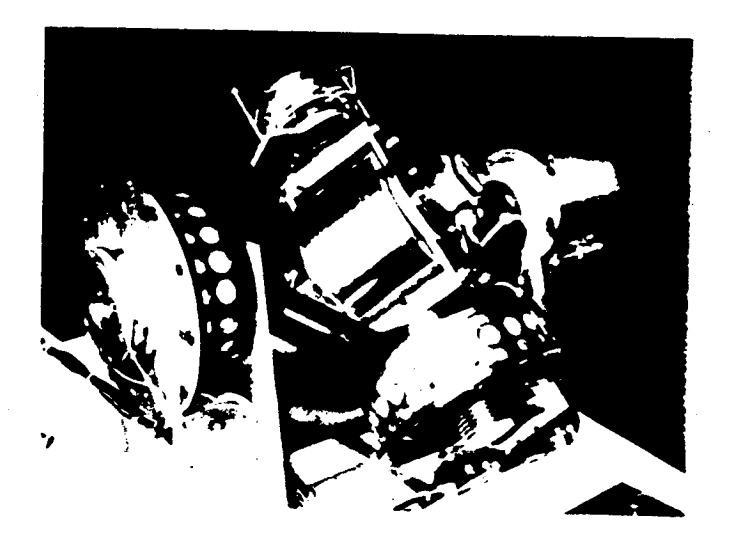

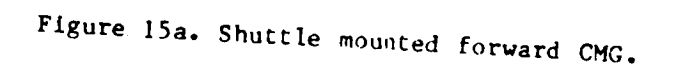

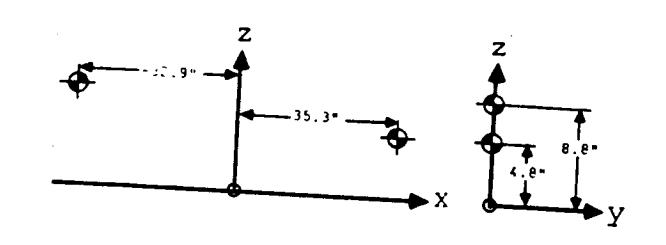

Ŷ.

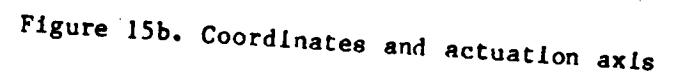

of shuttle-mounted CMG's.

452

ORIGINAL PACE IS CEMITY OF POST

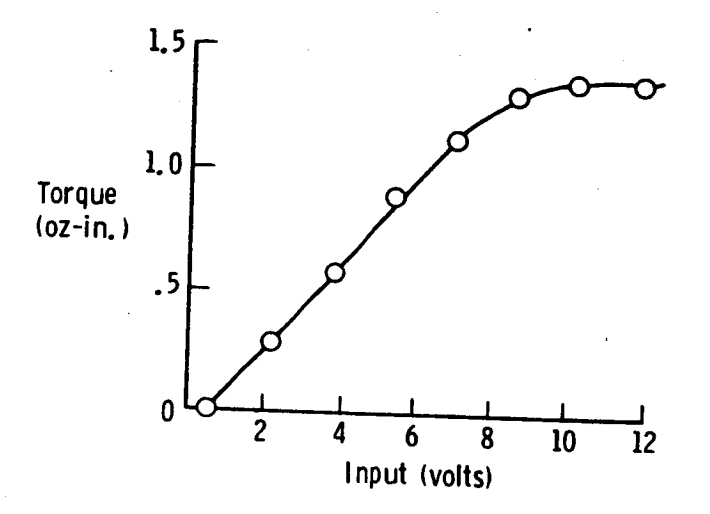

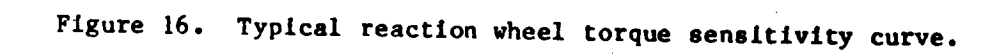

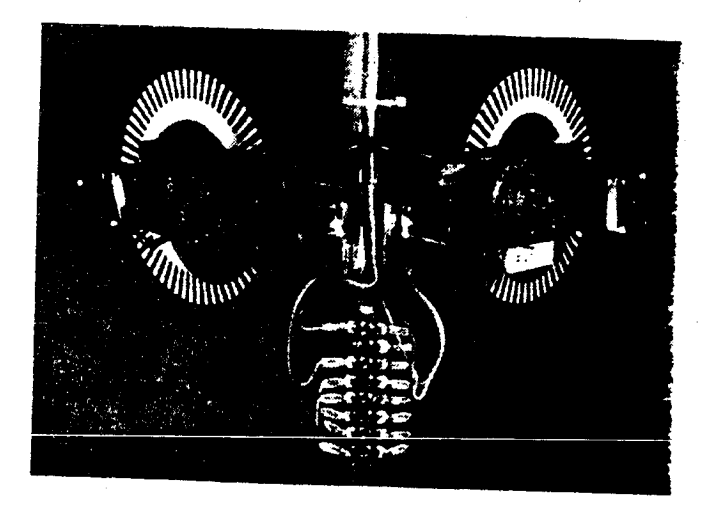

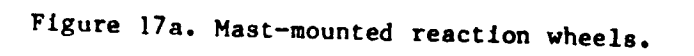

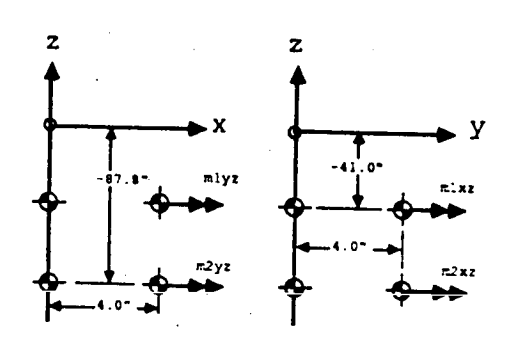

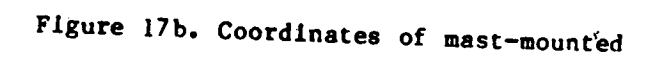

reaction wheels.

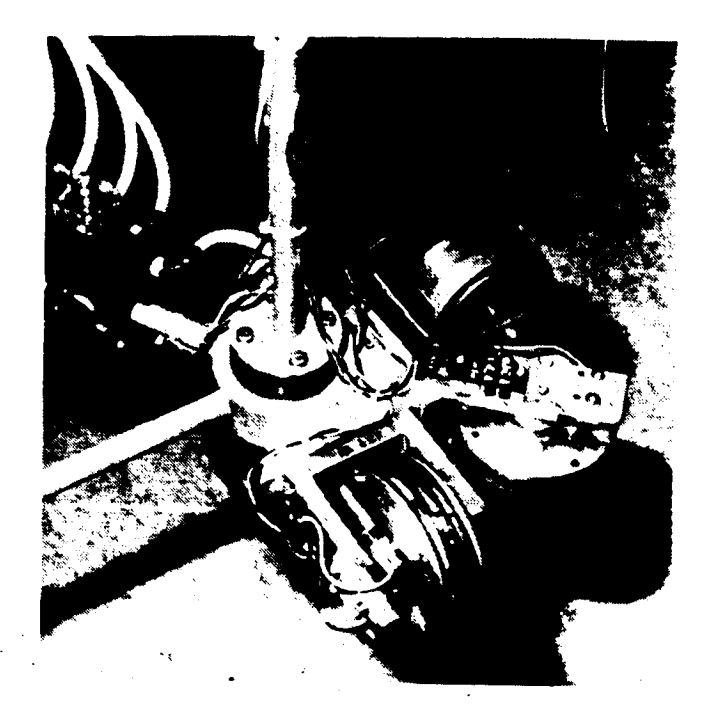

ORIGENAL PROGRAM OF POOR QUALITY

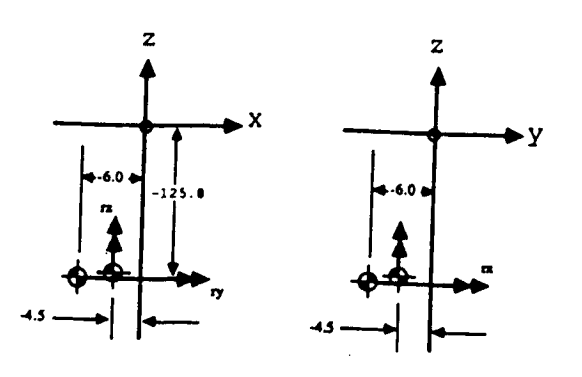

Figure 18b. Coordinate and axis of actuation

for mast-end mounted reaction wheels.

Figure 18a. Mast-end mounted reaction wheels.

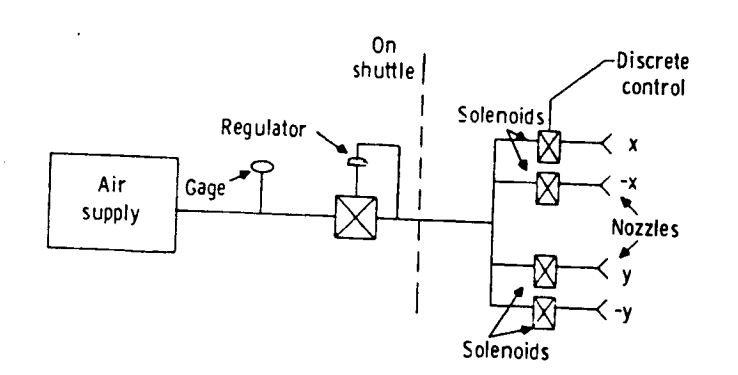

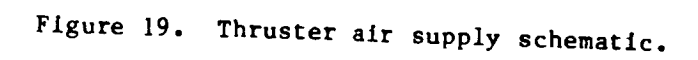

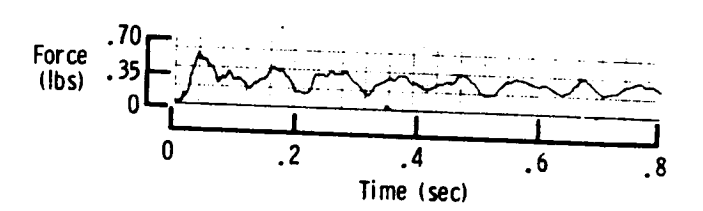

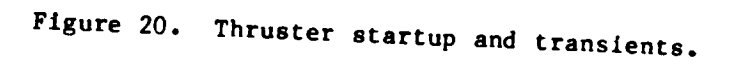

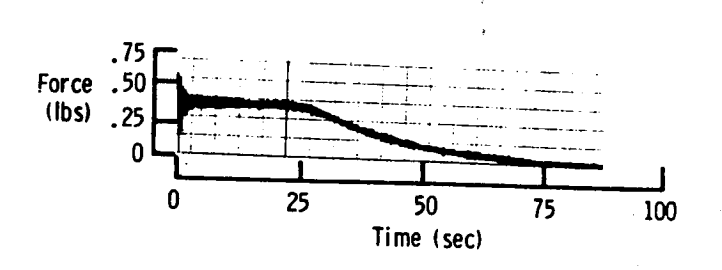

Figure 21. Thrust magnitude and duration.

454

ORIGNAL PROZ IS OF POOR QUALITY

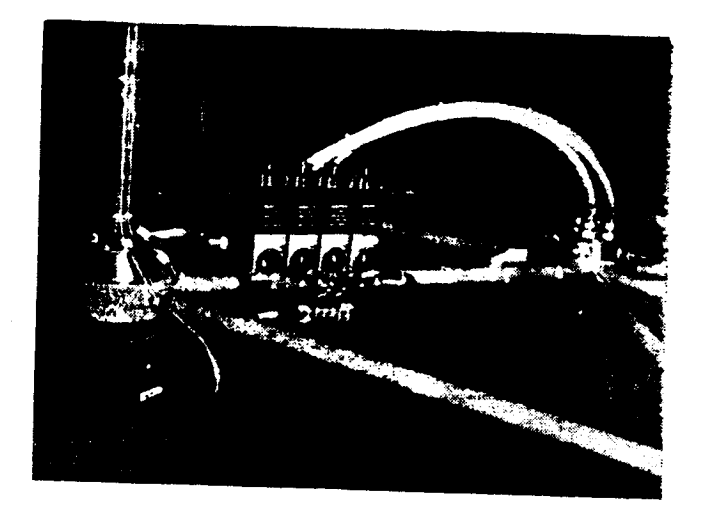

Figure 22a. Reflector-mounted thrusters.

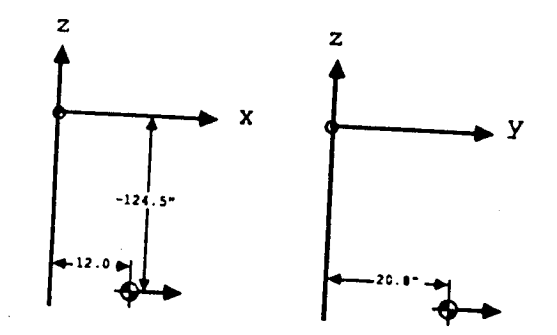

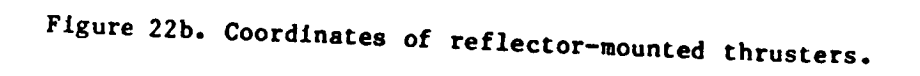

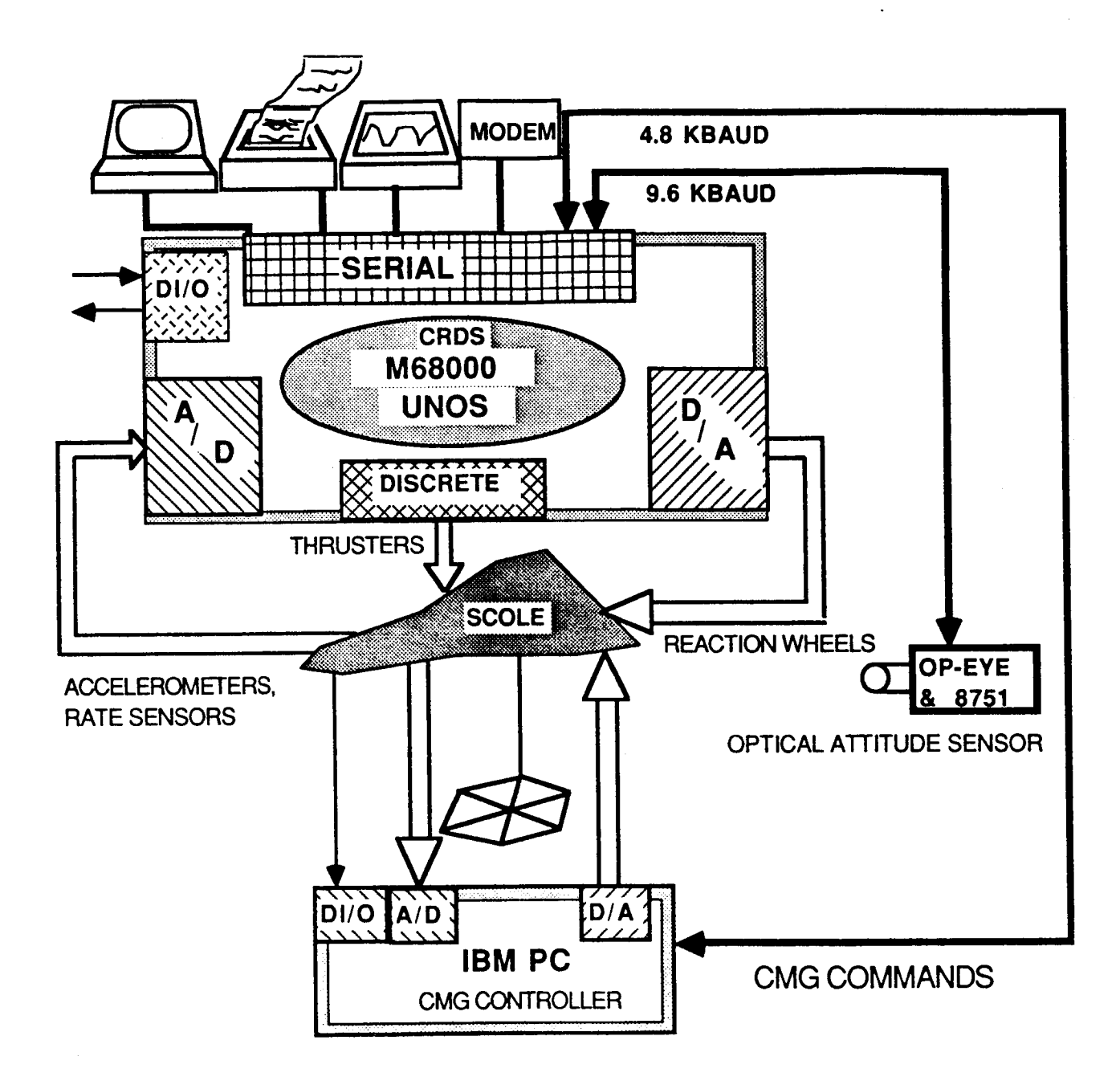

Figure 23. SCOLE computer interfaces

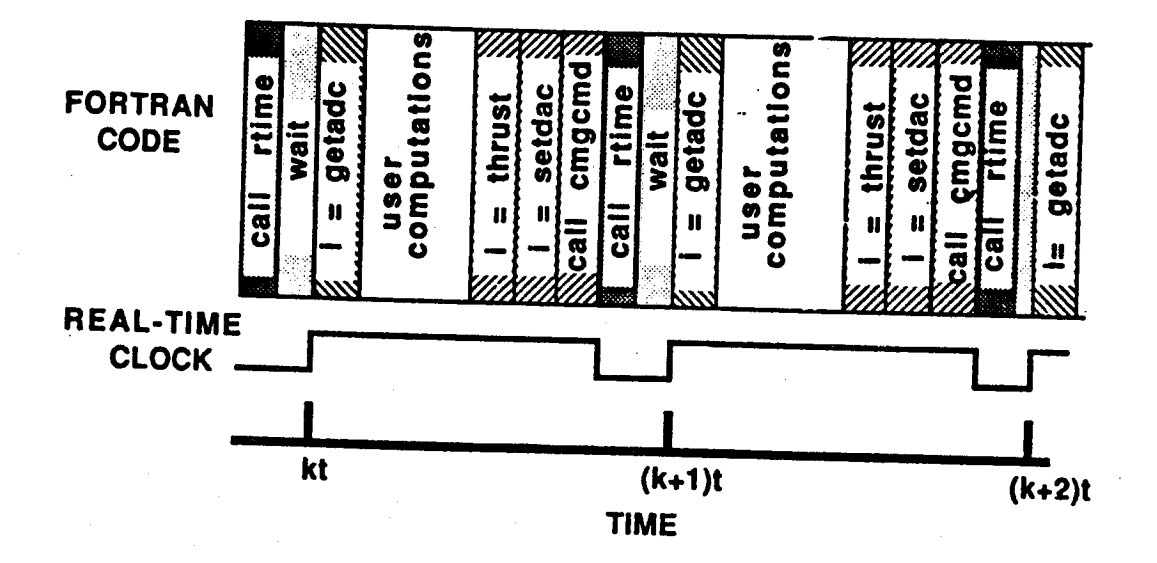

Figure 24. Real-time sample interval.